ФЕДЕРАЛЬНОЕ АГЕНТСТВО ЖЕЛЕЗНОДОРОЖНОГО ТРАНСПОРТА

Федеральное государственное бюджетное образовательное учреждение высшего образования «Иркутский государственный университет путей сообщения» (ФГБОУ ВО ИрГУПС)

> УТВЕРЖДЕНА приказом ректора «08» мая 2020 г. № 266-1

# **Б1.Б.26.02 Информационные таможенные технологии**

# рабочая программа дисциплины

Специальность – 38.05.02 Таможенное дело Квалификация выпускника – специалист таможенного дела Форма обучения – очная Нормативный срок обучения – 5 лет Кафедра-разработчик программы – «Таможенное дело и правоведение»

Часов по учебному плану – 144 экзамен

Общая трудоемкость в з.е. - 4 ЗЕТ Формы промежуточной аттестации в семестрах:

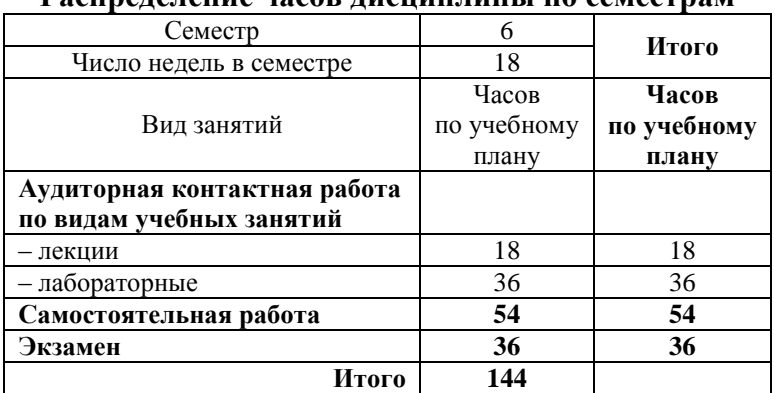

#### **Распределение часов дисциплины по семестрам**

ИРКУТСК

Подписант ФГБОУ ВО ИрГУПС Трофимов Ю.А. 00a73c5b7b623a969ccad43a81ab346d50 с 08.12.2022 14:32 по 02.03.2024 14:32 GMT+03:00 Подпись соответствует файлу документа

Электронный документ выгружен из ЕИС ФГБОУ ВО ИрГУПС и соответствует оригиналу

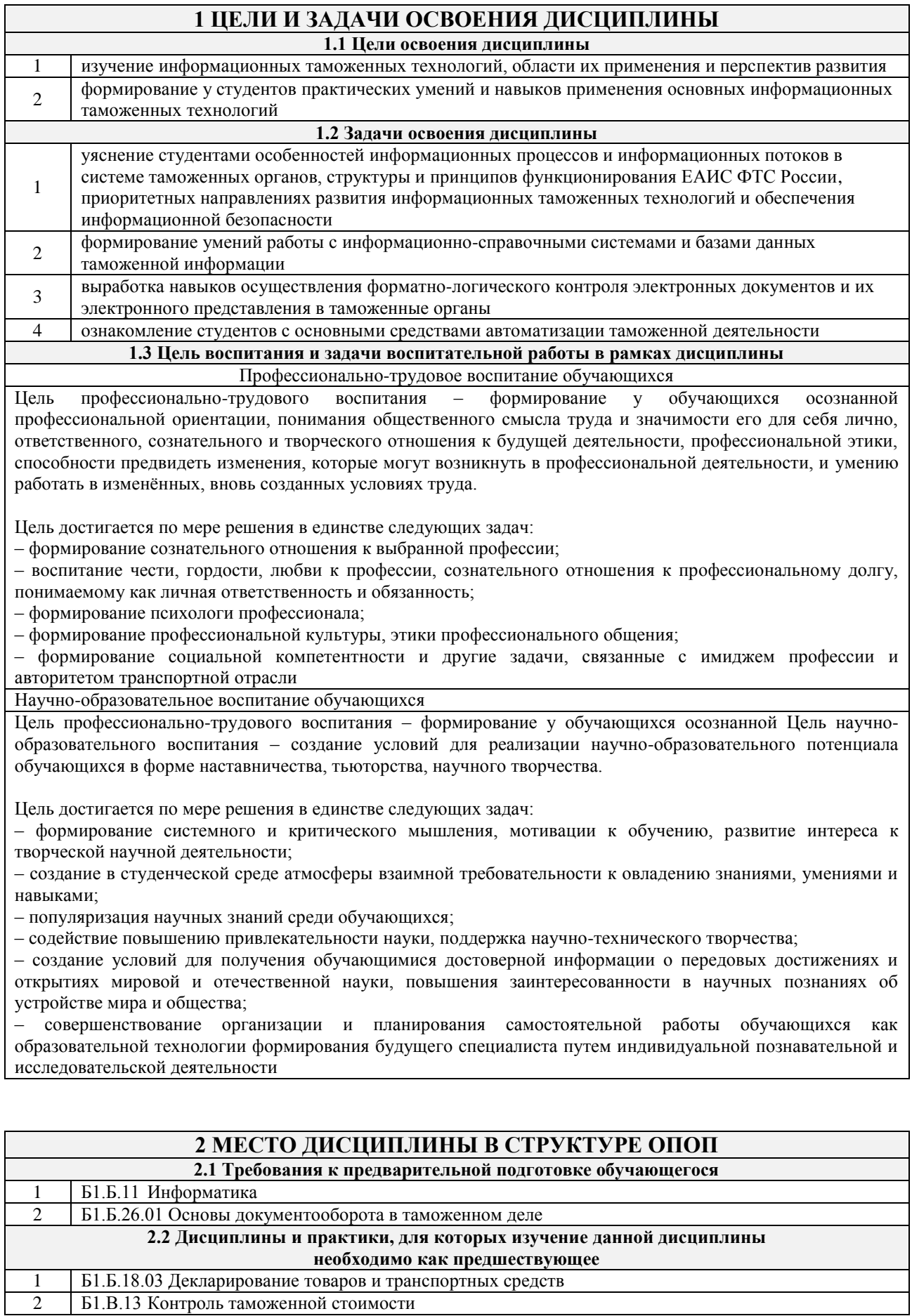

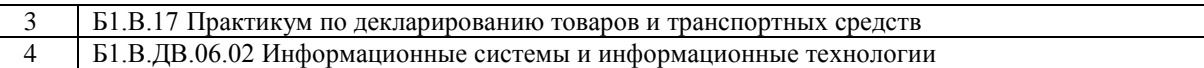

#### **3 ПЕРЕЧЕНЬ ПЛАНИРУЕМЫХ РЕЗУЛЬТАТОВ ОБУЧЕНИЯ ПО ДИСЦИПЛИНЕ, СООТНЕСЕННЫХ С ПЛАНИРУЕМЫМИ РЕЗУЛЬТАТАМИ ОСВОЕНИЯ ОБРАЗОВАТЕЛЬНОЙ ПРОГРАММЫ**

**ОПК-3: способностью владеть методами и средствами получения, хранения, обработки информации, навыками использования компьютерной техники, программно-информационных систем,** 

**компьютерных сетей Минимальный уровень освоения компетенции** Знать состав и структуру ЕАИС Уметь под руководством преподавателя использовать базовые программные средства ЕАИС для автоматизации таможенных операций Владеть навыками применять базовые программные средства, входящих в состав ЕАИС **Базовый уровень освоения компетенции** Знать состав и структуру ЕАИС, основные виды ИТТ и области их применения, базовые принципы построения автоматизированной информационной системы Уметь использовать базовые программные средства ЕАИС для автоматизации таможенных операций, анализа и обработки данных Владеть навыками применять разнообразные программные средства, входящих в состав ЕАИС; навыками об основных мероприятиях по обеспечению информационной безопасности **Высокий уровень освоения компетенции** Знать состав и структуру ЕАИС, основные виды ИТТ и области их применения, базовые принципы построения автоматизированной информационной системы, состав и характеристику перспективных информационных таможенных технологий Уметь использовать широкий спектр программных средств ЕАИС для автоматизации таможенных операций, анализа и обработки данных Владеть навыками применять разнообразные программные средства, входящих в состав ЕАИС; навыками об основных мероприятиях по обеспечению информационной безопасности; навыками об основных видах обеспечения и телекоммуникационных сетях

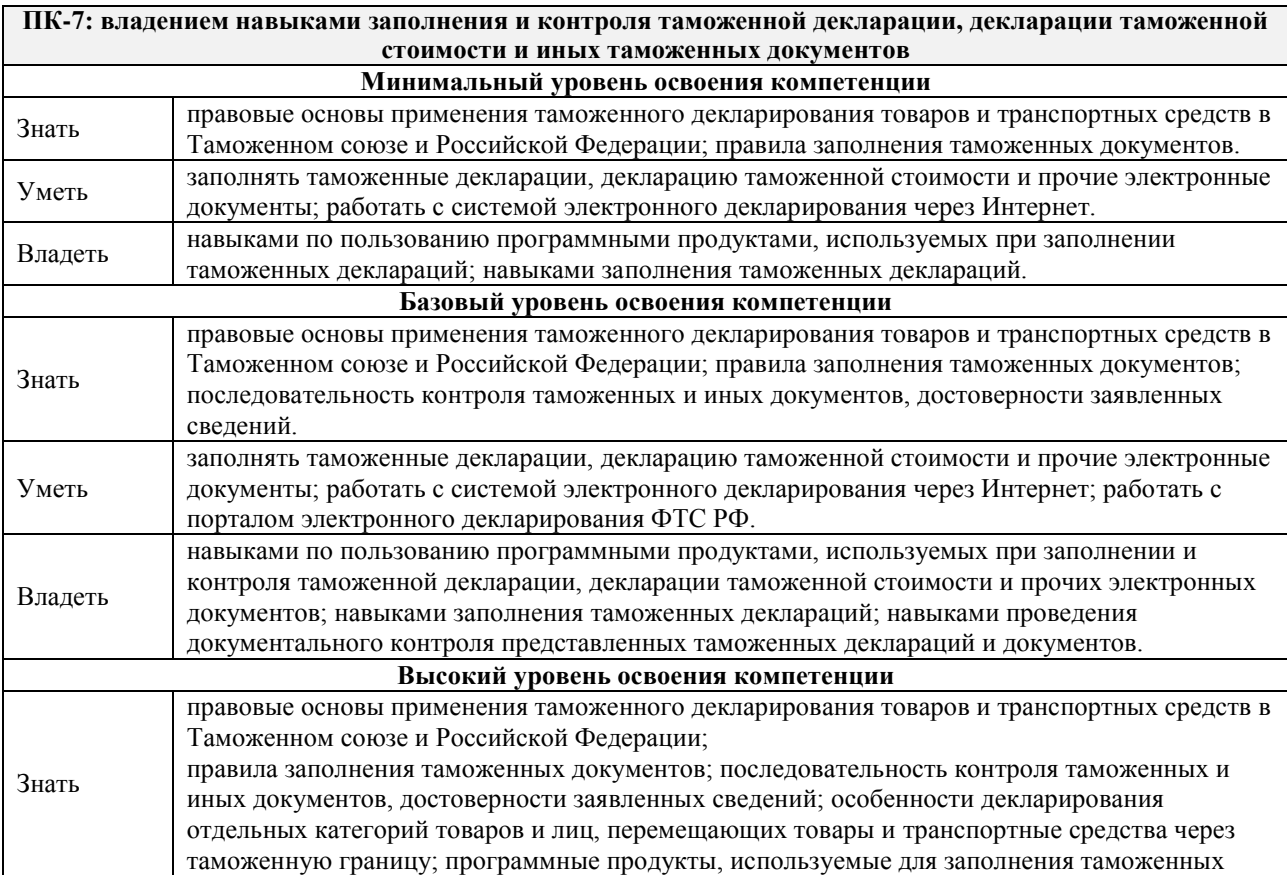

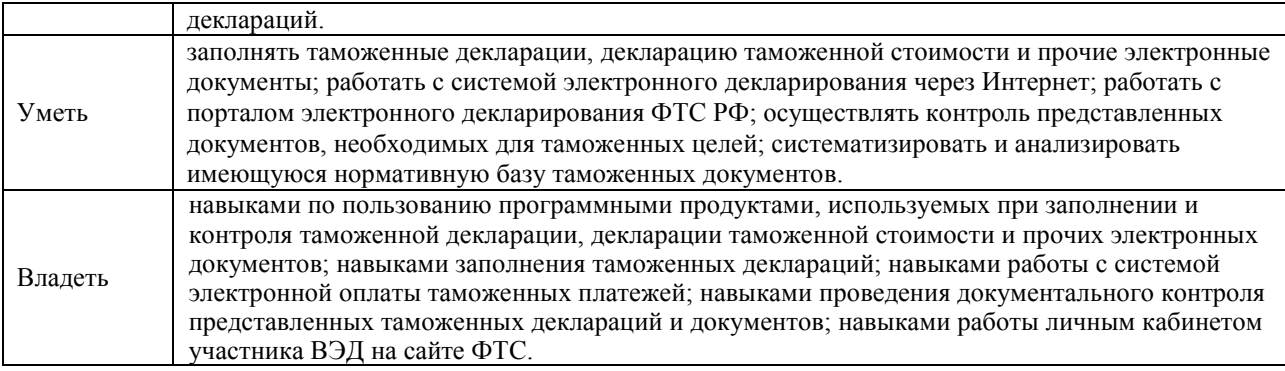

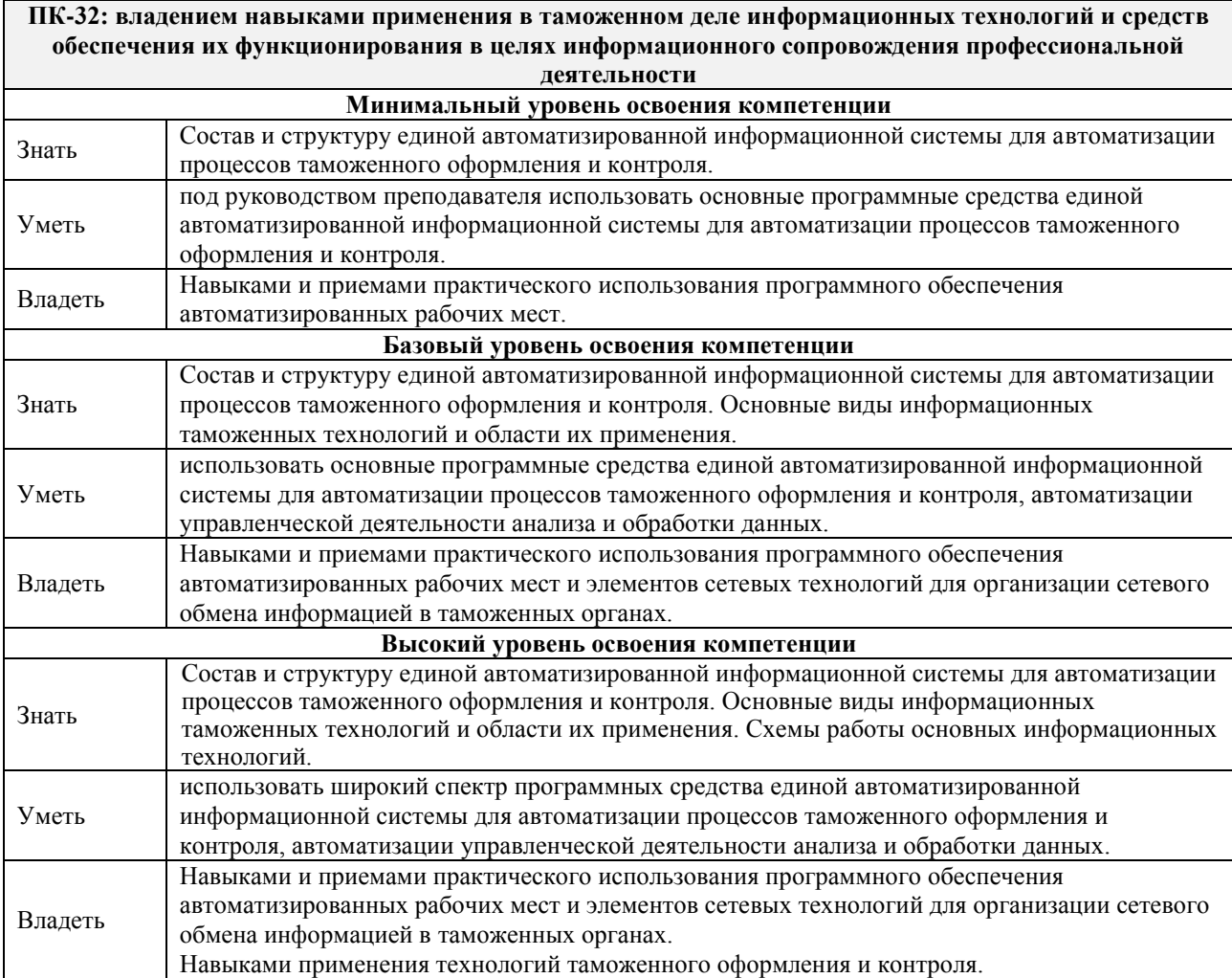

#### **В результате освоения дисциплины обучающийся должен**

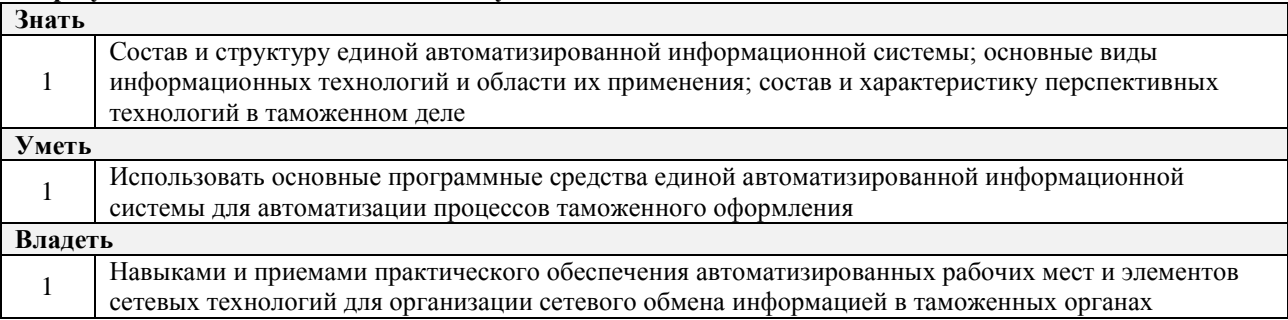

# **4 СТРУКТУРА И СОДЕРЖАНИЕ ДИСЦИПЛИНЫ**

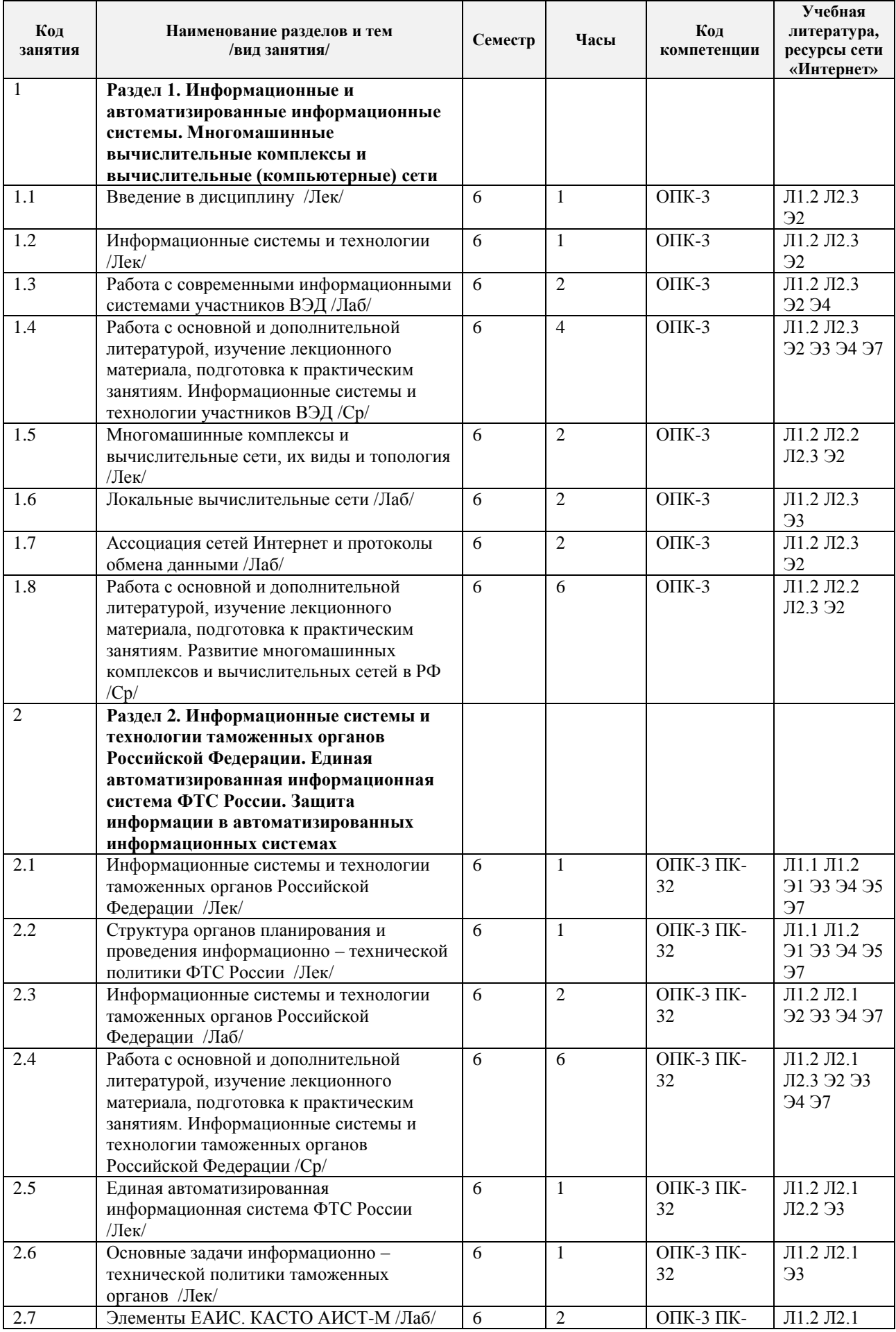

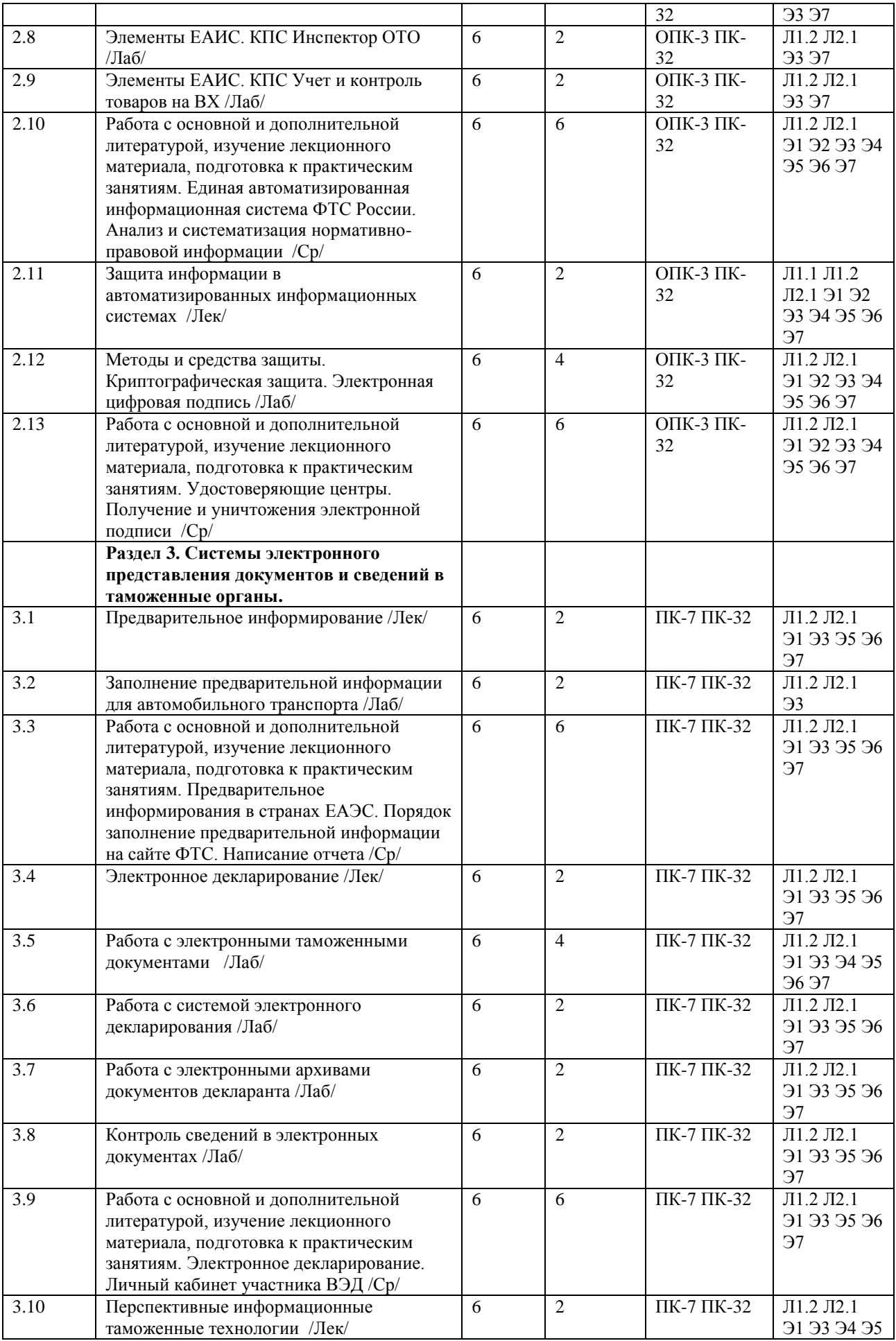

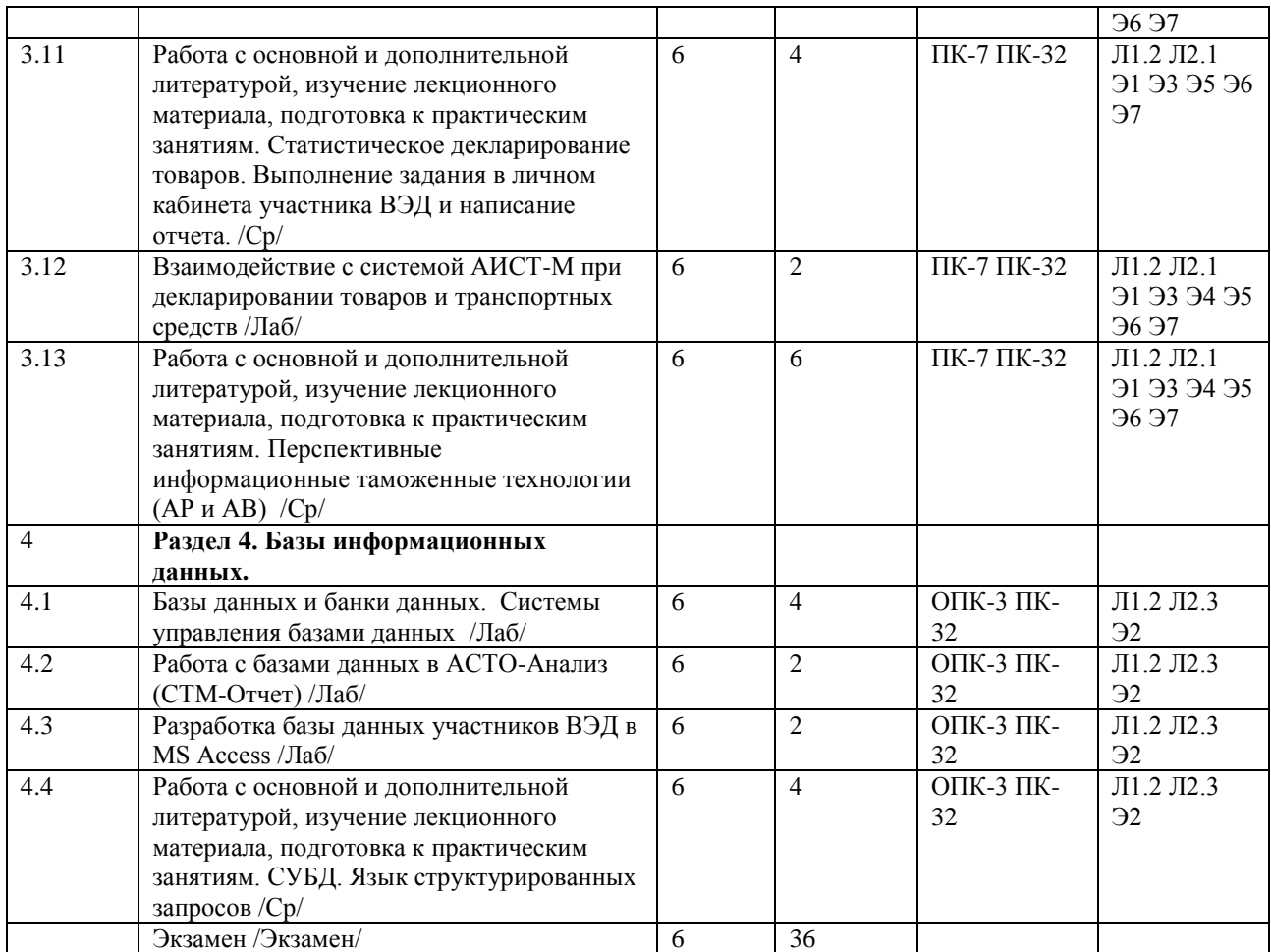

## **5 ФОНД ОЦЕНОЧНЫХ СРЕДСТВ ДЛЯ ПРОВЕДЕНИЯ ТЕКУЩЕГО КОНТРОЛЯ УСПЕВАЕМОСТИ И ПРОМЕЖУТОЧНОЙ АТТЕСТАЦИИ ОБУЧАЮЩИХСЯ ПО ДИСЦИПЛИНЕ**

Фонд оценочных средств для проведения текущего контроля успеваемости и промежуточной аттестации по данной дисциплине оформляется в виде приложения № 1 к рабочей программе дисциплины и размещаются в электронной информационно-образовательной среде Университета, доступной обучающемуся через его личный кабинет.

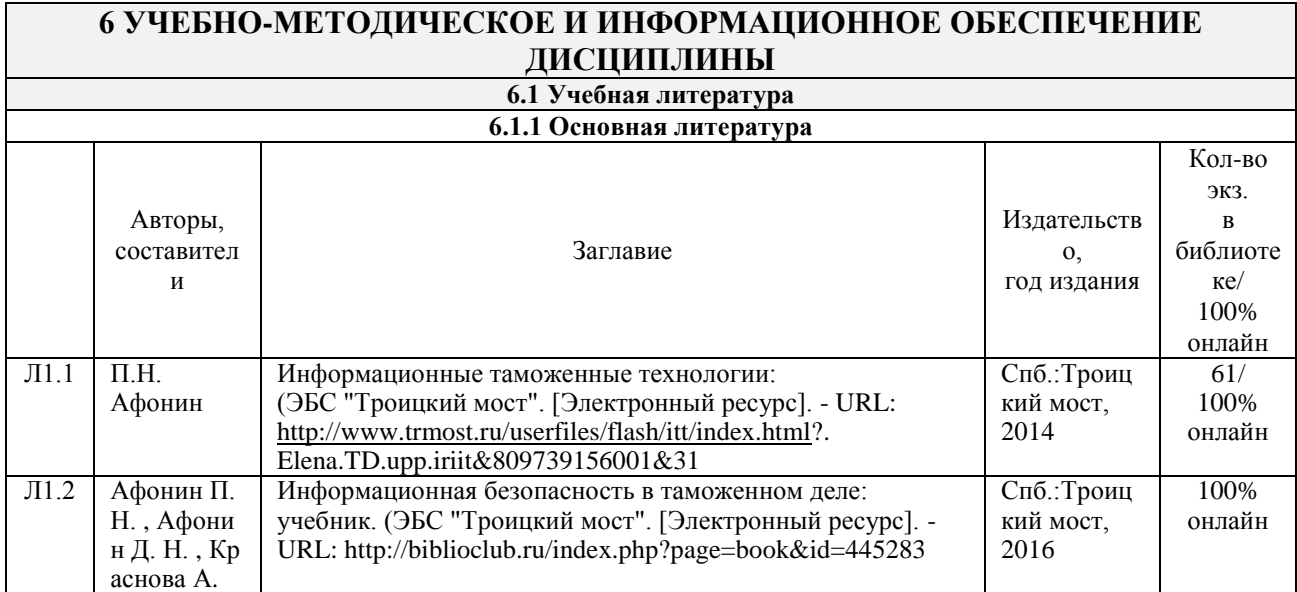

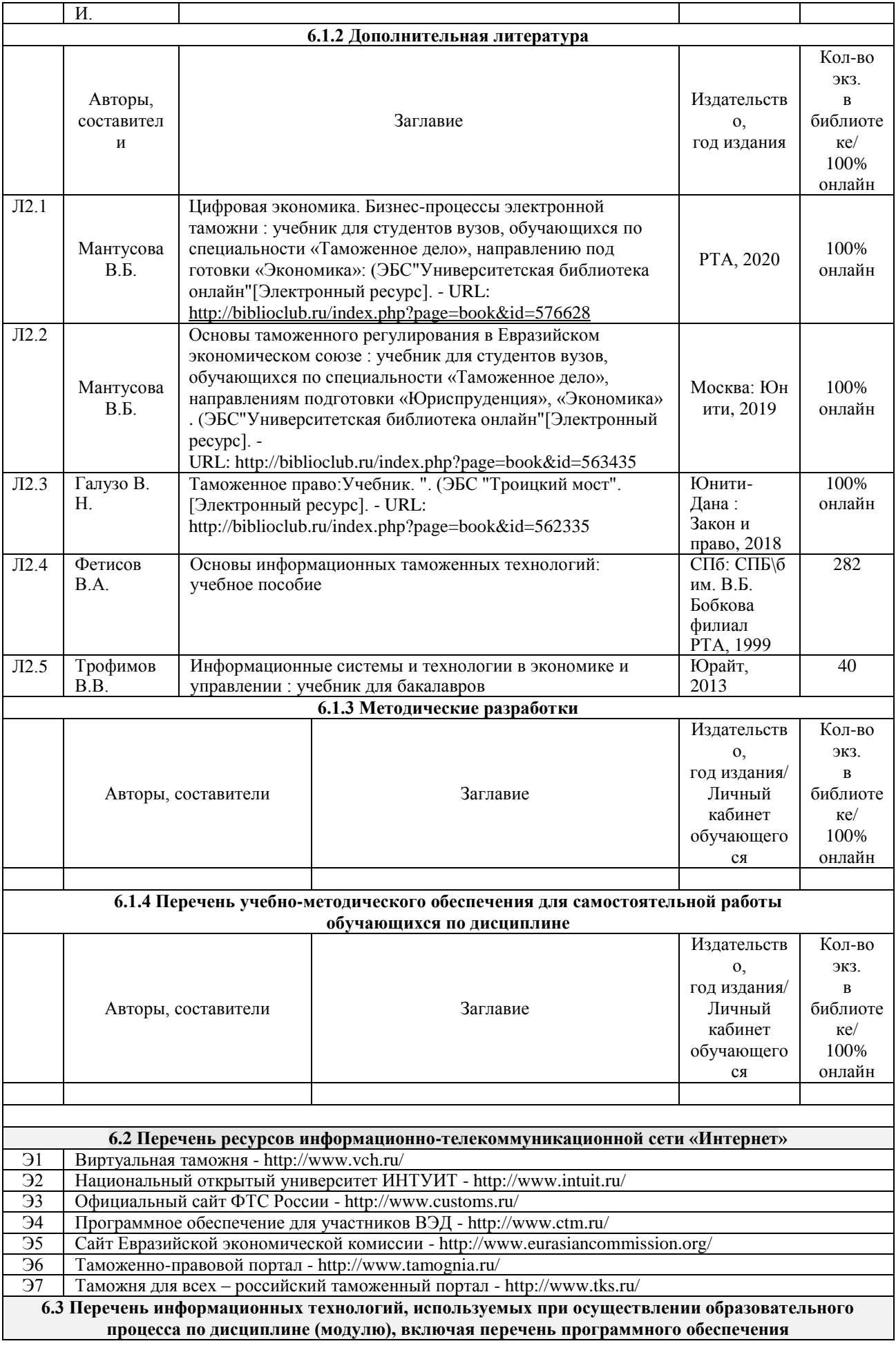

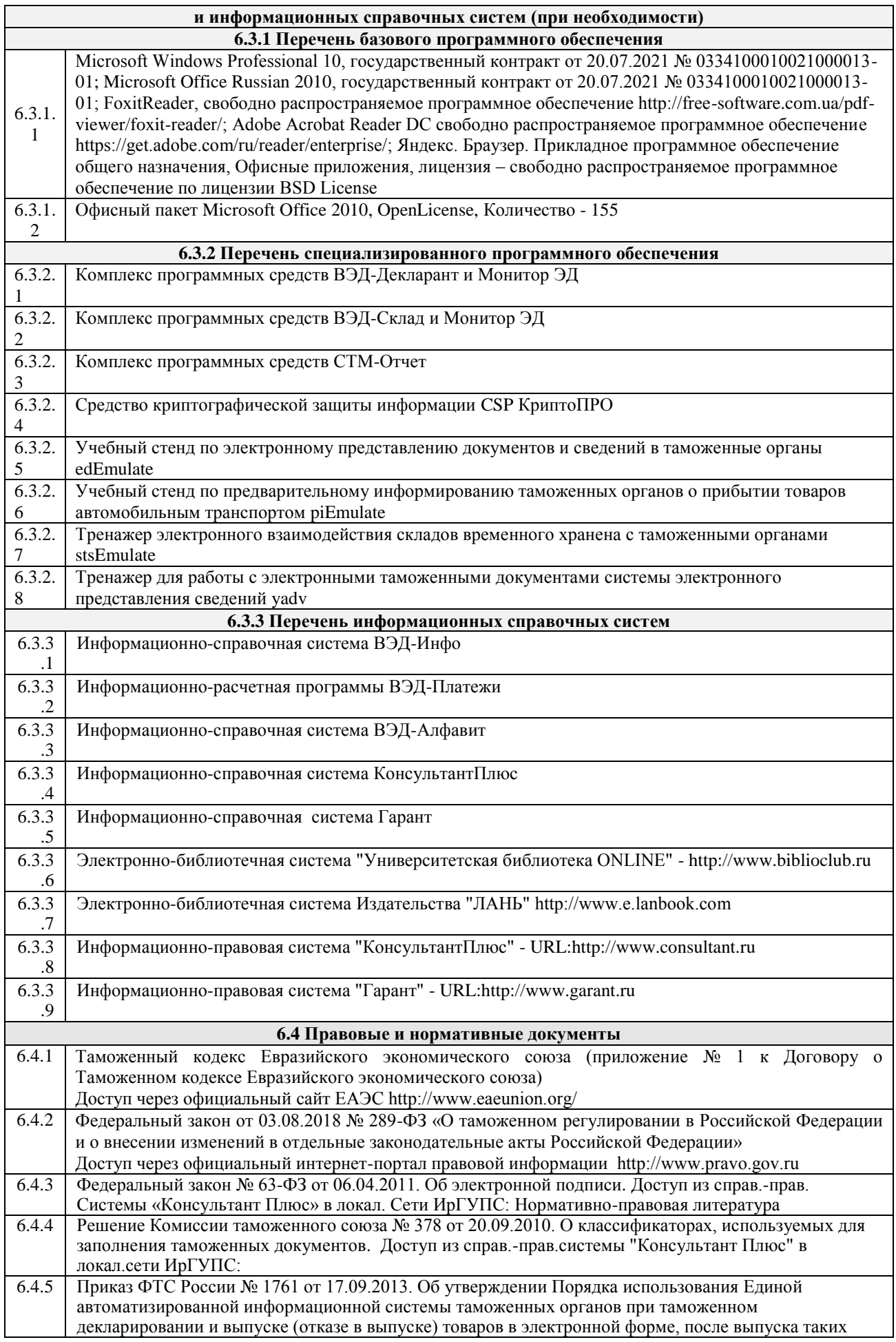

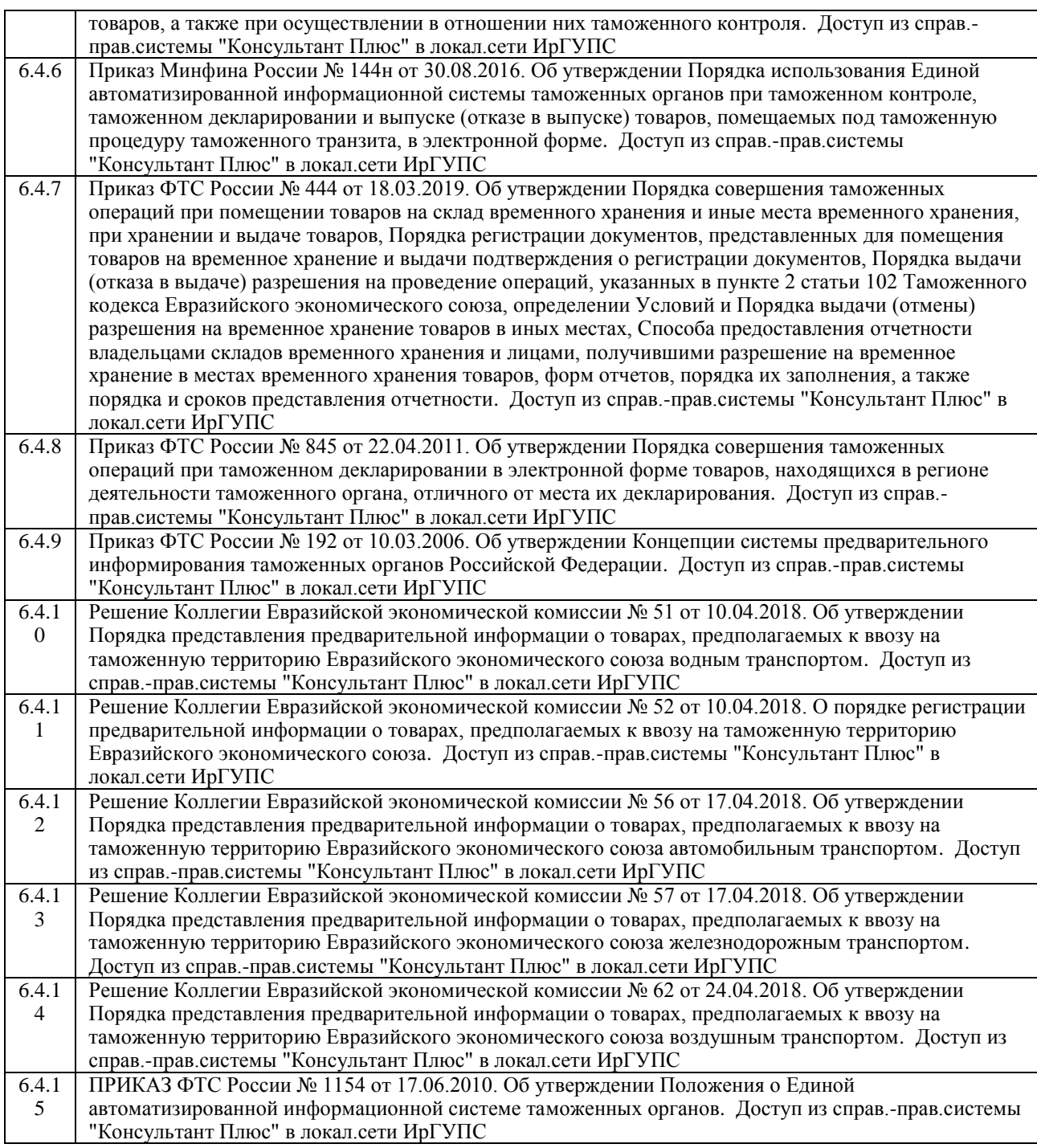

## **7 ОПИСАНИЕ МАТЕРИАЛЬНО-ТЕХНИЧЕСКОЙ БАЗЫ, НЕОБХОДИМОЙ ДЛЯ ОСУЩЕСТВЛЕНИЯ ОБРАЗОВАТЕЛЬНОГО ПРОЦЕССА ПО ДИСЦИПЛИНЕ**

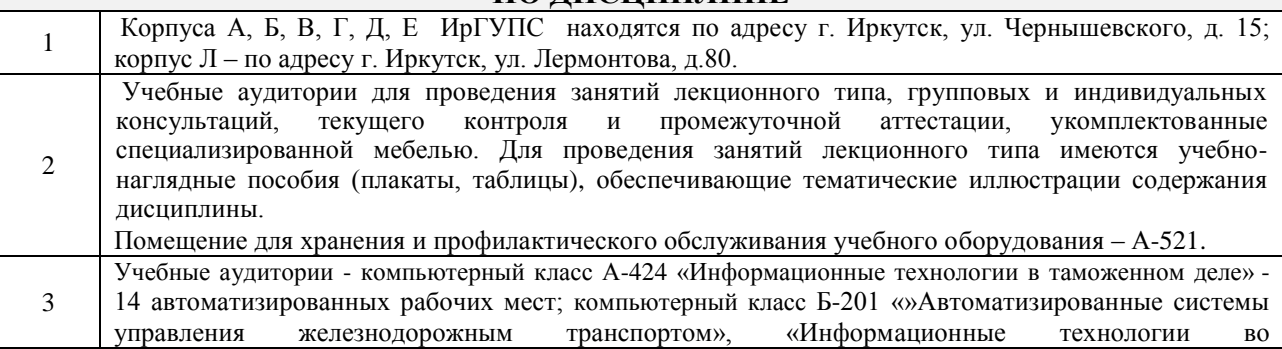

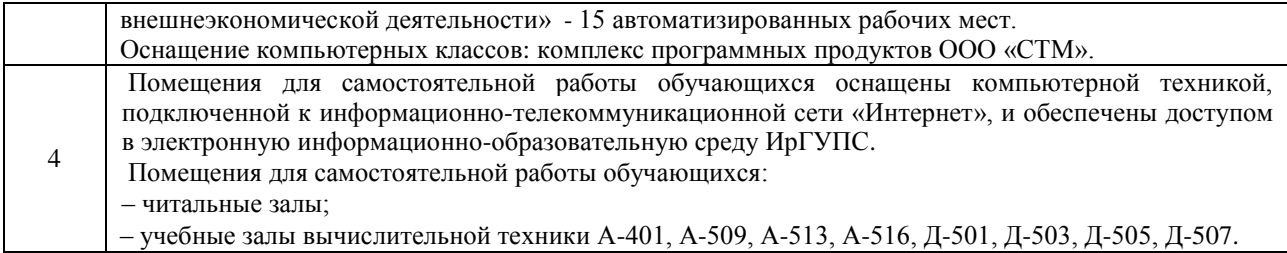

# **8 МЕТОДИЧЕСКИЕ УКАЗАНИЯ ДЛЯ ОБУЧАЮЩИХСЯ ПО ОСВОЕНИЮ ДИСЦИПЛИНЫ**

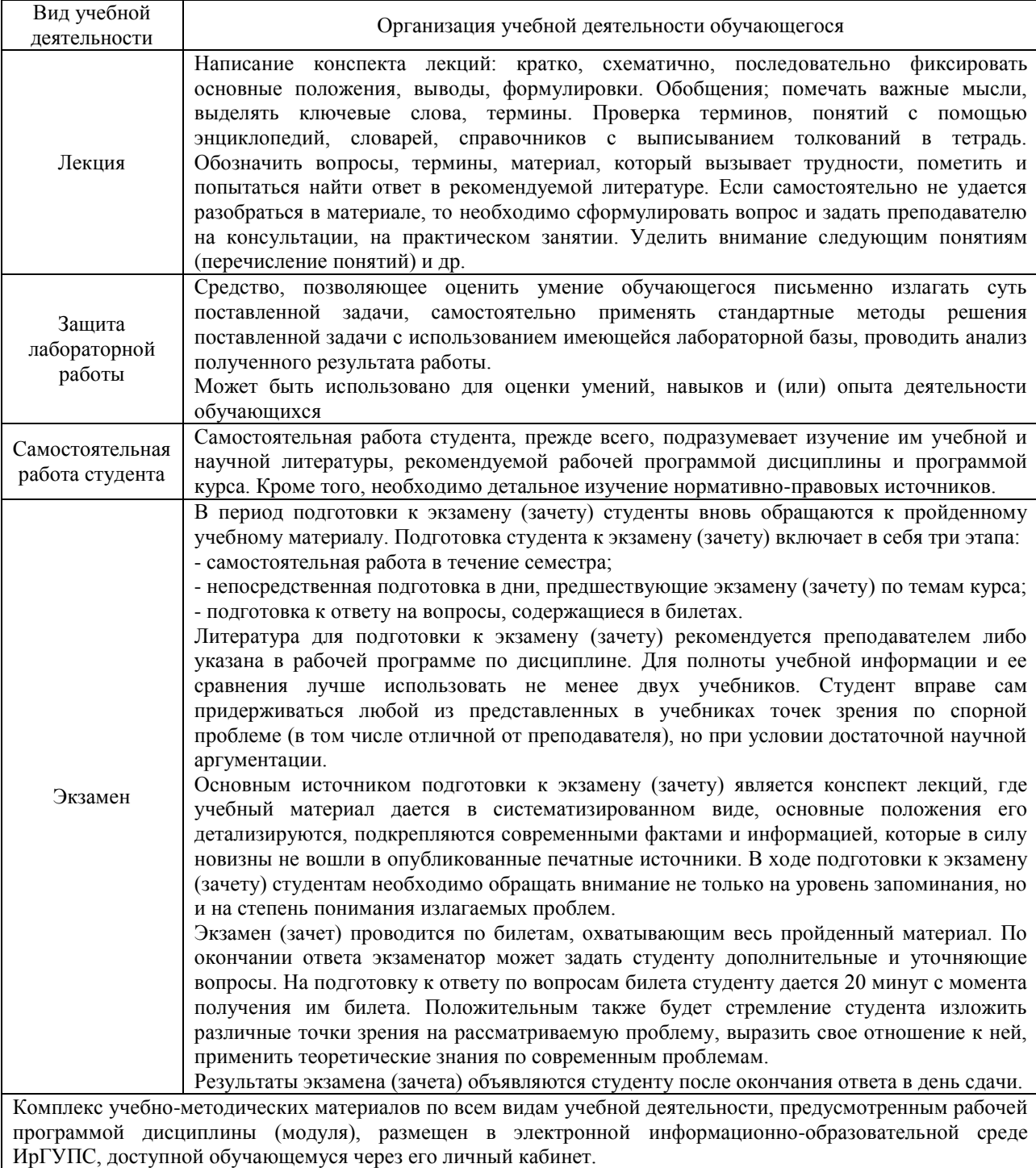

**Приложение 1 к рабочей программе по дисциплине Б1.Б.26.02 «Информационные таможенные технологии»**

# **ФОНД ОЦЕНОЧНЫХ СРЕДСТВ для проведения текущего контроля успеваемости и промежуточной аттестации по дисциплине Б1.Б.26.02 «Информационные таможенные технологии»**

# **1 Перечень компетенций с указанием этапов их формирования в процессе освоения образовательной программы**

Дисциплина Б1.Б.26.01 «Информационные таможенные технологии» участвует в формировании компетенций:

**ОПК-3**: способностью владеть методами и средствами получения, хранения, обработки информации, навыками использования компьютерной техники, программноинформационных систем, компьютерных сетей;

**ПК-7**: владением навыками заполнения и контроля таможенной декларации, декларации таможенной стоимости и иных таможенных документов;

**ПК-32**: владением навыками применения в таможенном деле информационных технологий и средств обеспечения их функционирования в целях информационного сопровождения профессиональной деятельности.

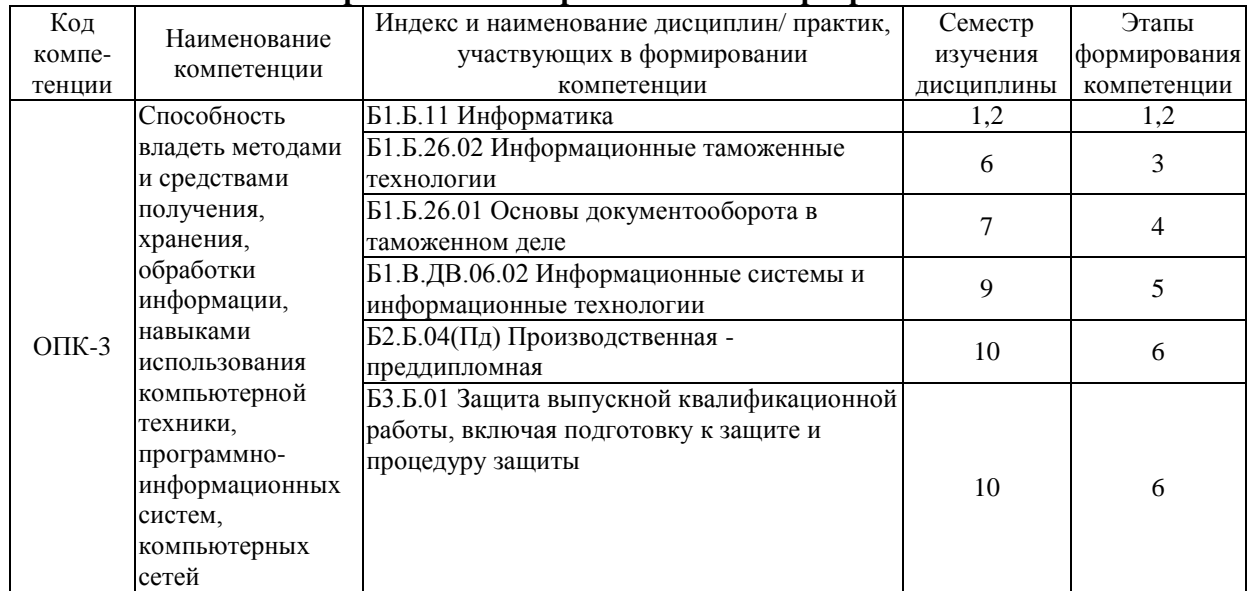

#### **Таблица траекторий формирования у обучающихся компетенции ОПК-3 при освоении образовательной программы**

# **Таблица траекторий формирования у обучающихся компетенции ПК-7 при освоении образовательной программы**

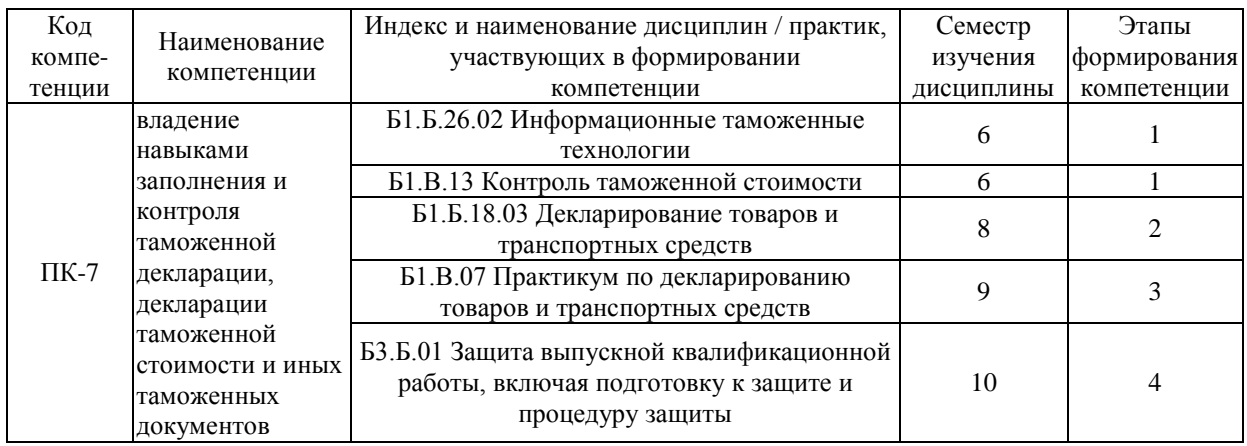

#### **Таблица траекторий формирования у обучающихся компетенции ПК-32 при освоении образовательной программы**

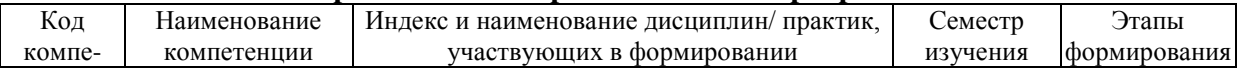

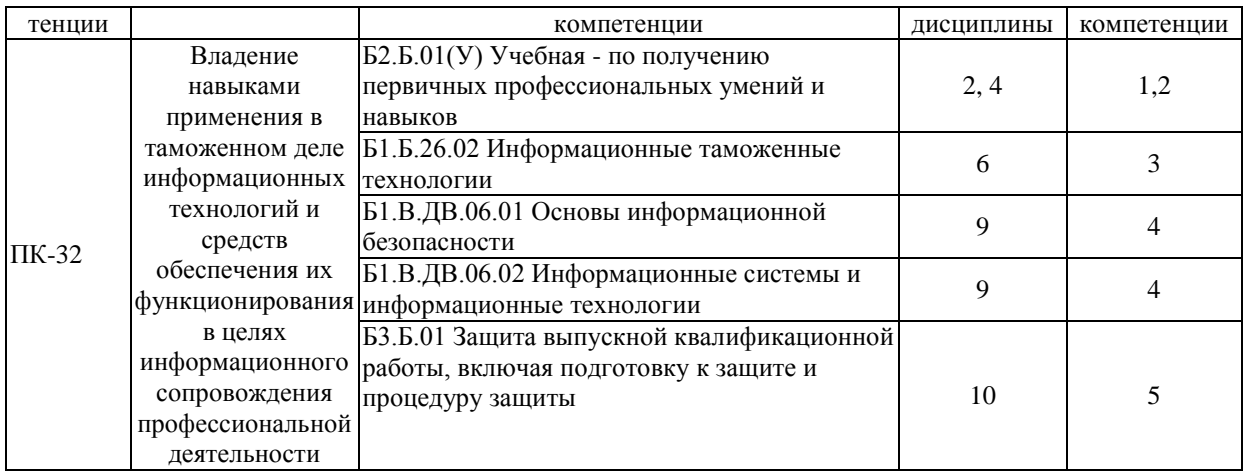

### **Таблица соответствия уровней освоения компетенций ОПК-3 планируемым результатам обучения**

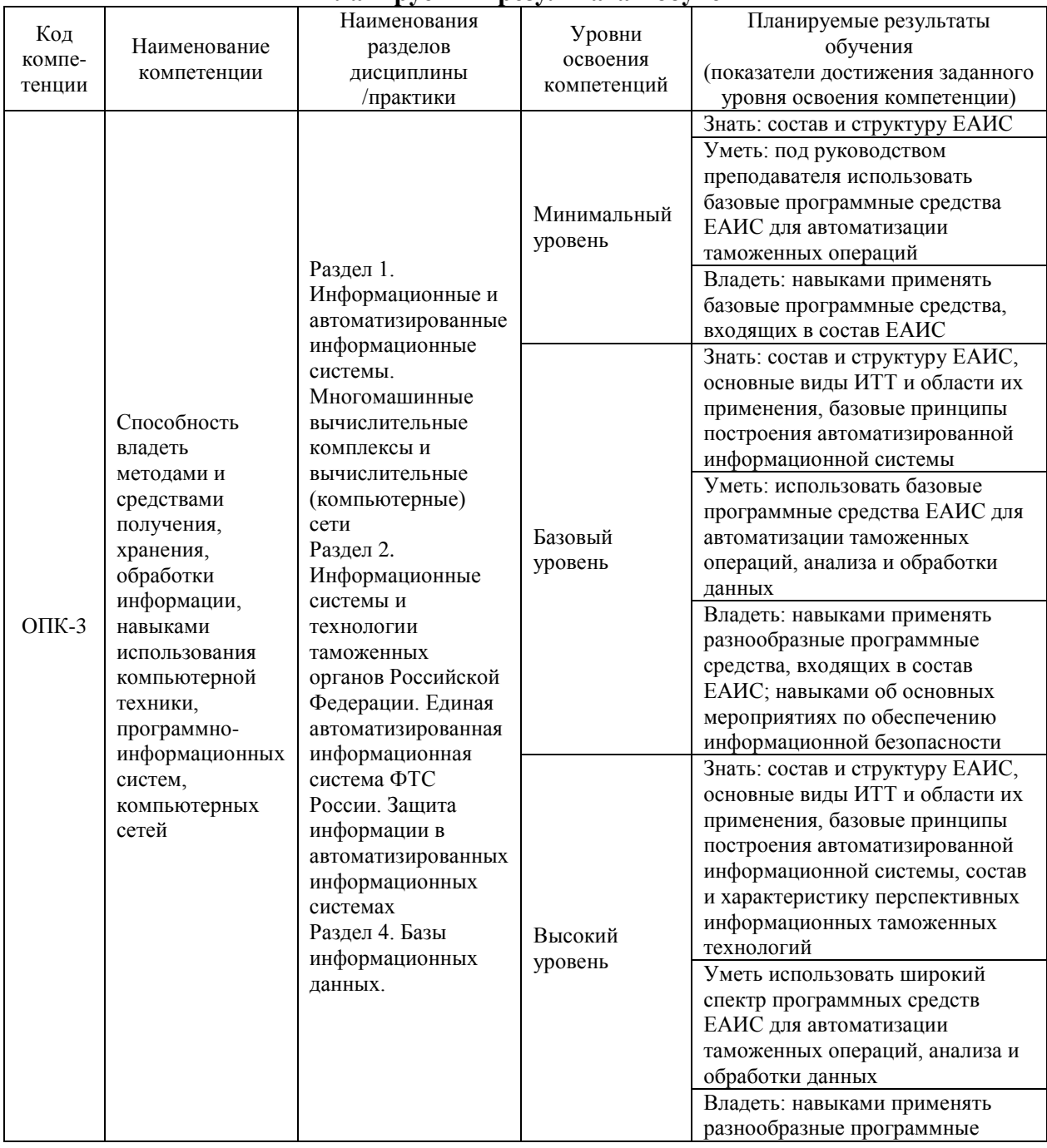

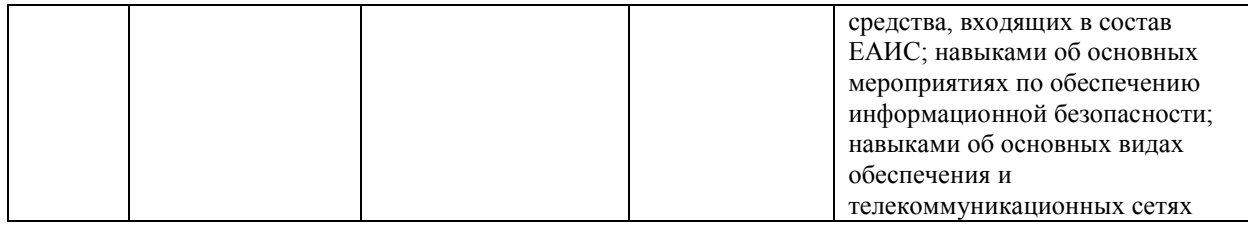

#### **Таблица соответствия уровней освоения компетенций ПК-7 планируемым результатам обучения**

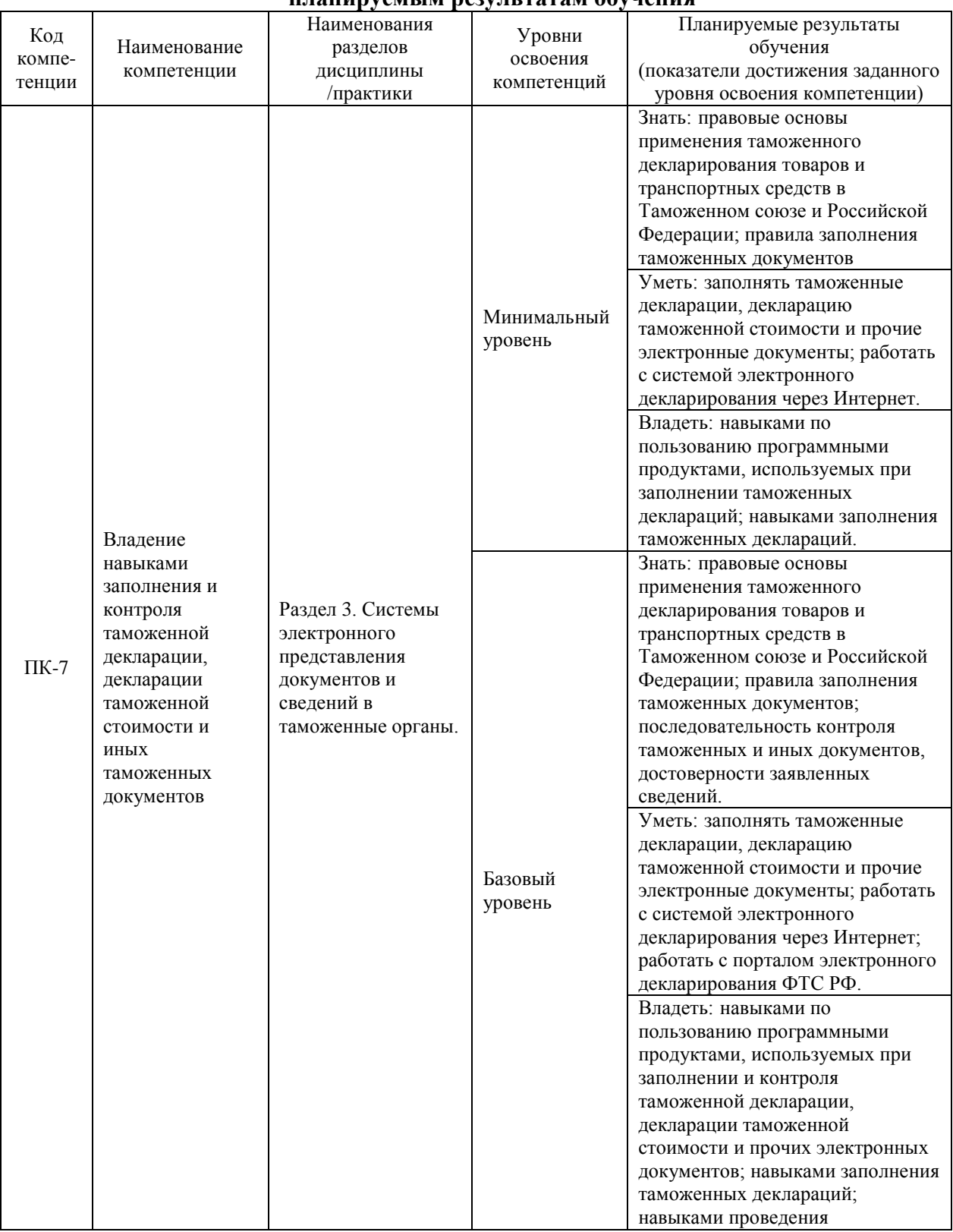

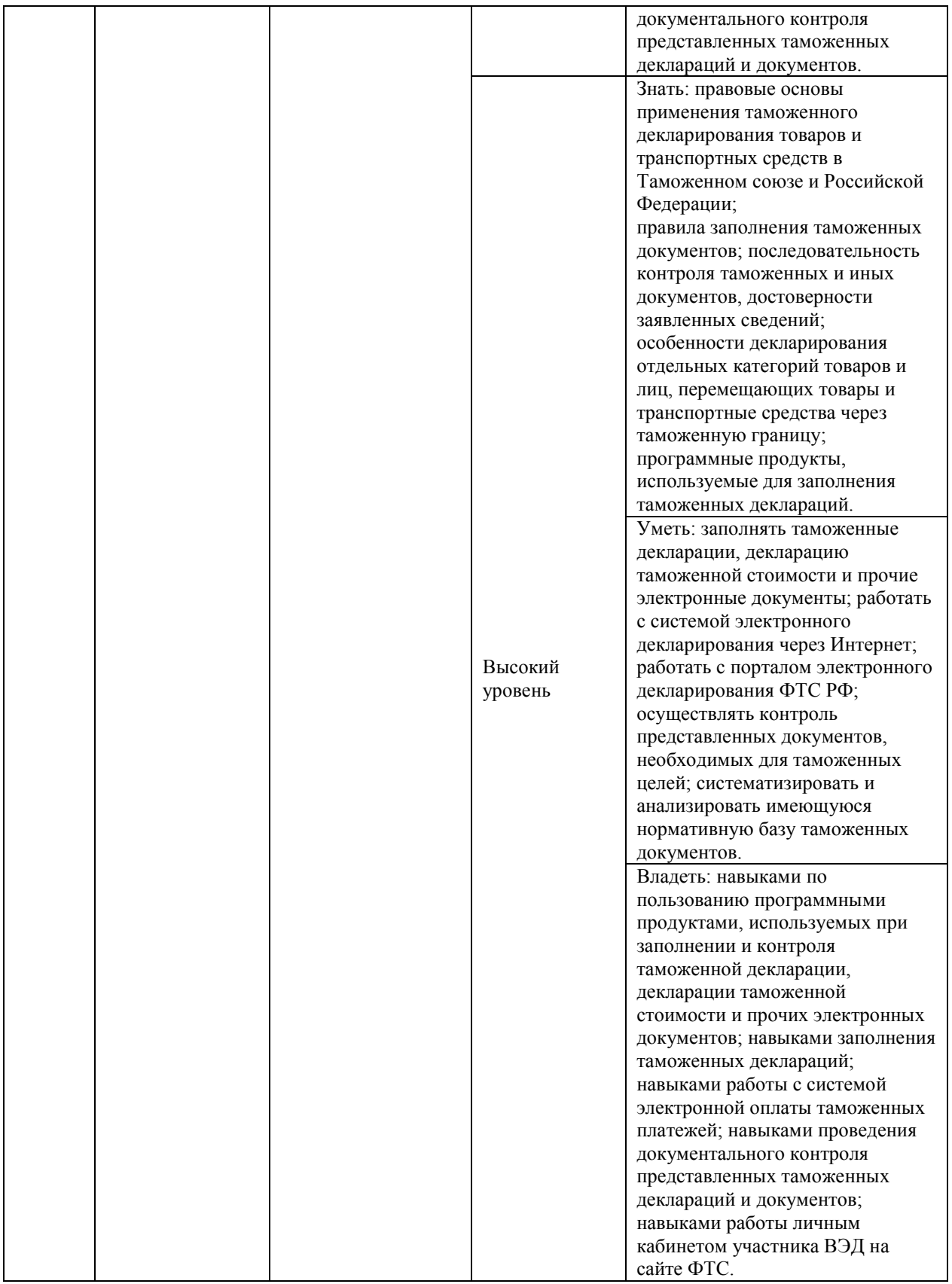

# **Таблица соответствия уровней освоения компетенций ПК-32 планируемым результатам обучения**

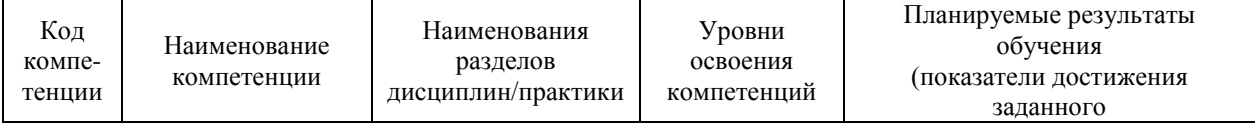

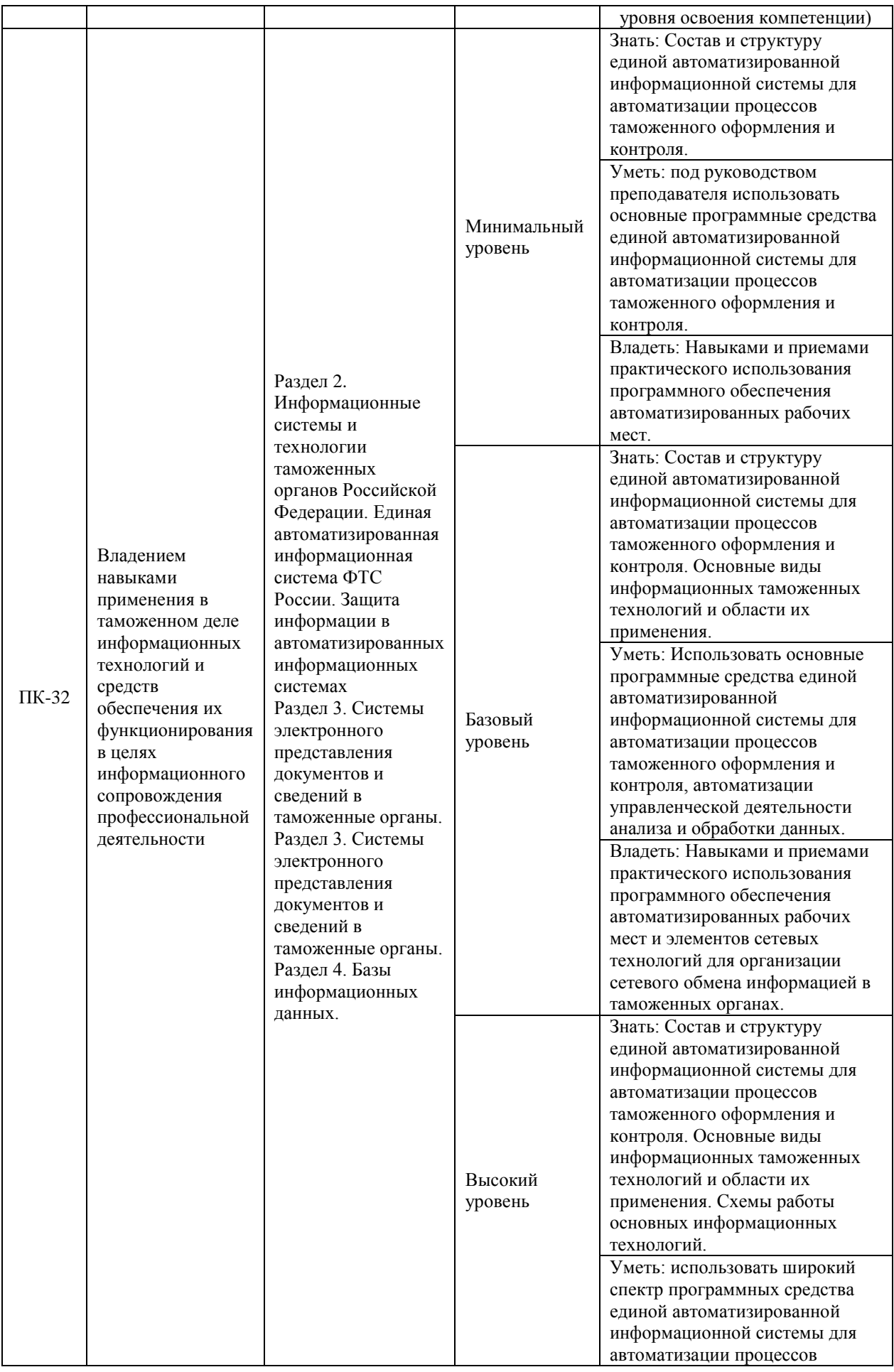

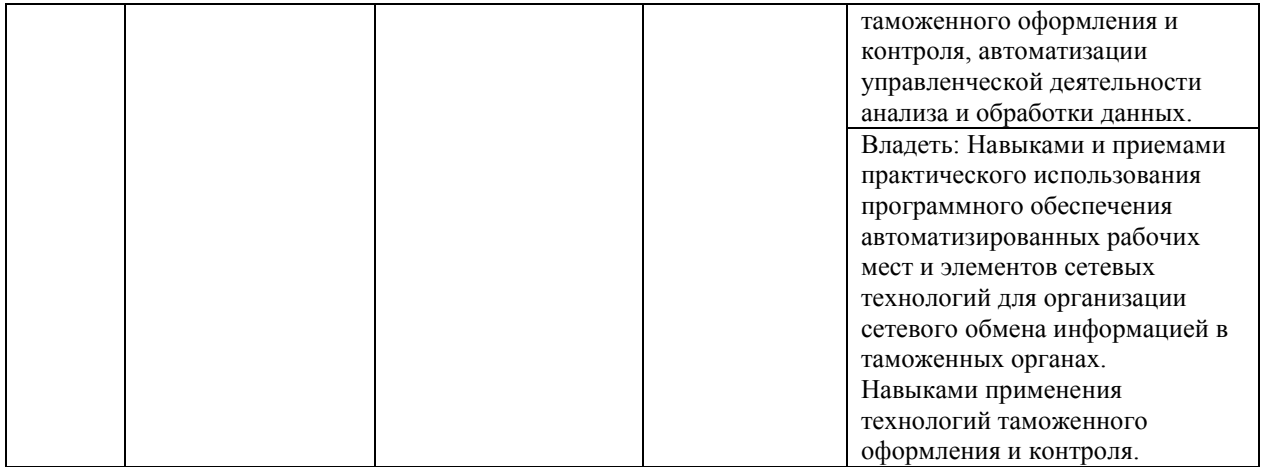

#### **Программа контрольно-оценочных мероприятий за период изучения дисциплины**

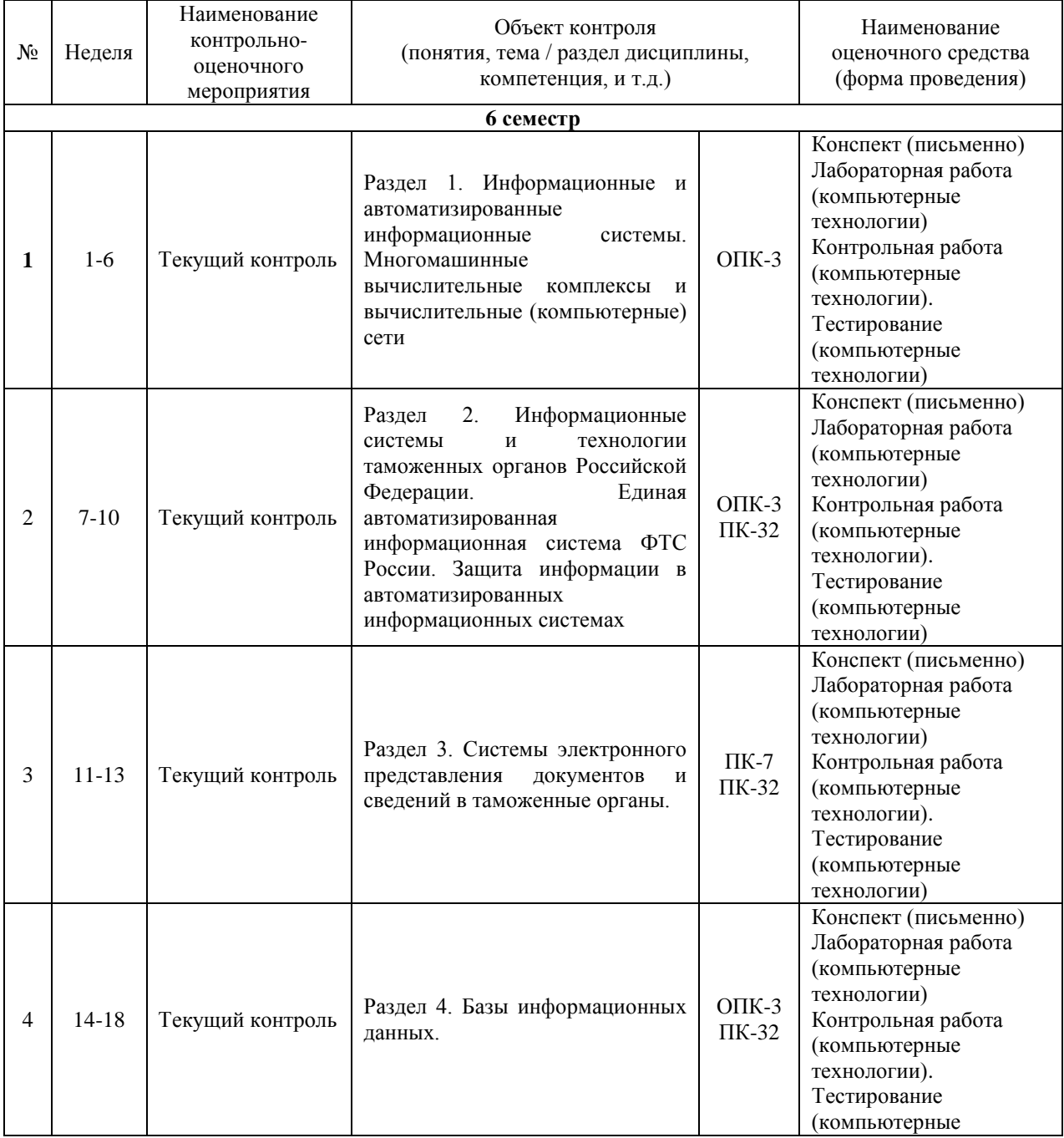

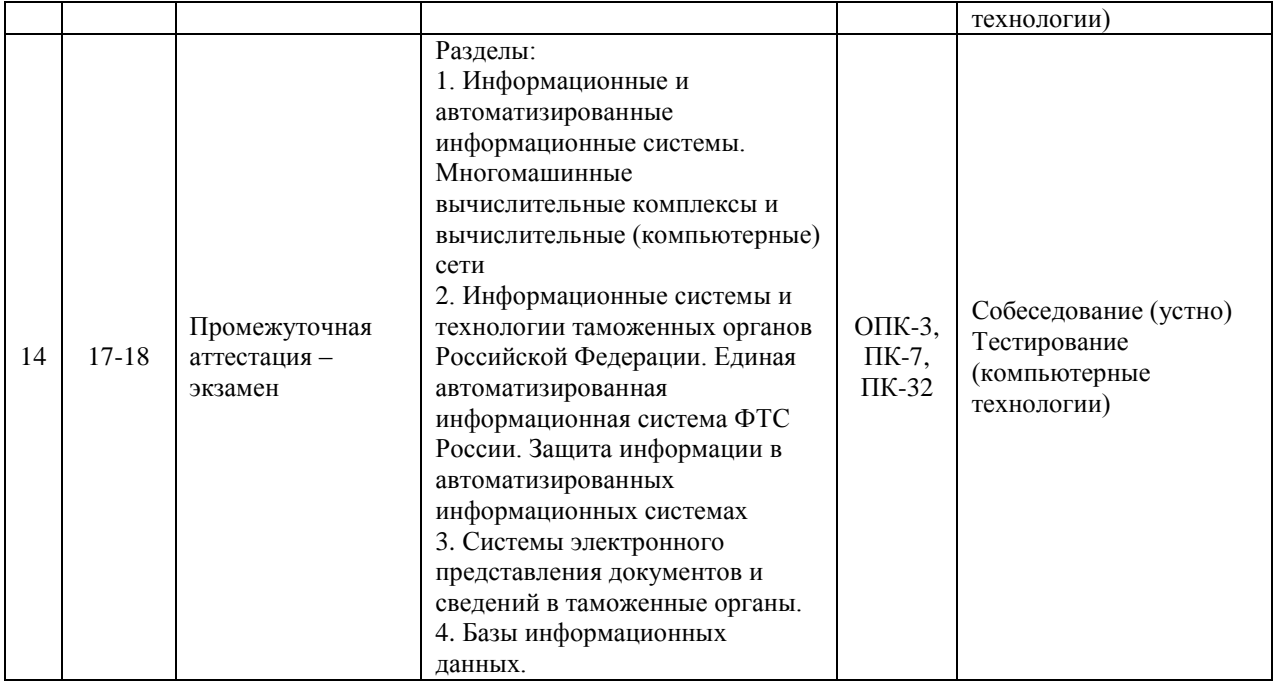

# **2 Описание показателей и критериев оценивания компетенций на различных этапах их формирования, описание шкал оценивания**

Контроль качества освоения дисциплины включает в себя текущий контроль успеваемости и промежуточную аттестацию. Текущий контроль успеваемости и промежуточная аттестация обучающихся проводятся в целях установления соответствия достижений обучающихся поэтапным требованиям образовательной программы к результатам обучения и формирования компетенций.

Текущий контроль успеваемости – основной вид систематической проверки знаний, умений, навыков обучающихся. Задача текущего контроля – оперативное и регулярное управление учебной деятельностью обучающихся на основе обратной связи и корректировки. Результаты оценивания учитываются в виде средней оценки при проведении промежуточной аттестации.

Для оценивания результатов обучения используется четырехбалльная шкала: «отлично», «хорошо», «удовлетворительно», «неудовлетворительно» и/или двухбалльная шкала: «зачтено», «не зачтено».

Перечень оценочных средств, используемых для оценивания компетенций на различных этапах их формирования, а так же краткая характеристика этих средств приведены в таблице

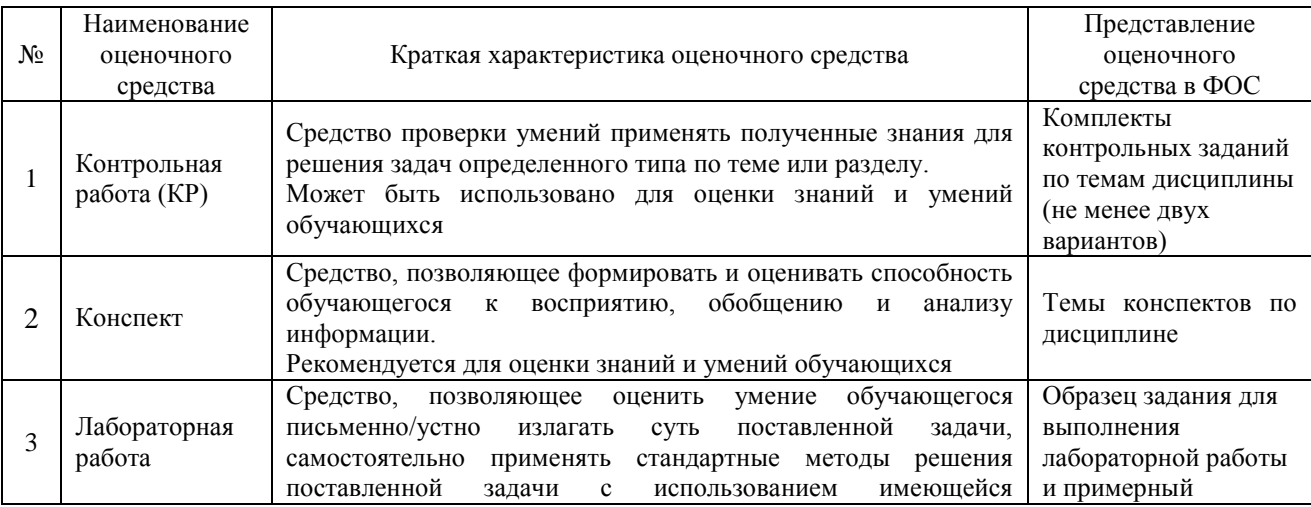

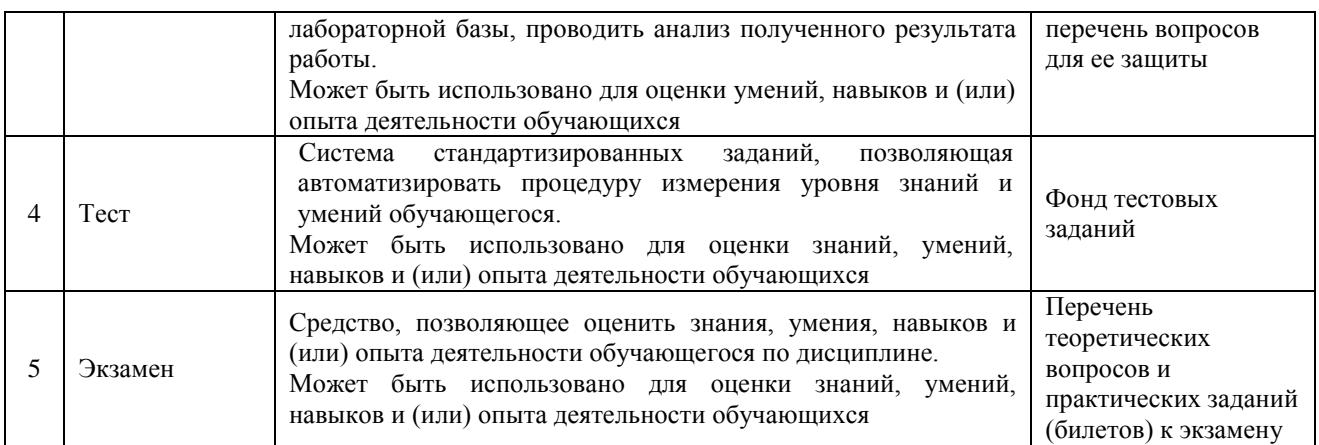

# **Критерии и шкалы оценивания компетенций в результате изучения дисциплины при проведении промежуточной аттестации в форме зачета и экзамена, а также шкала для оценивания уровня освоения компетенций**

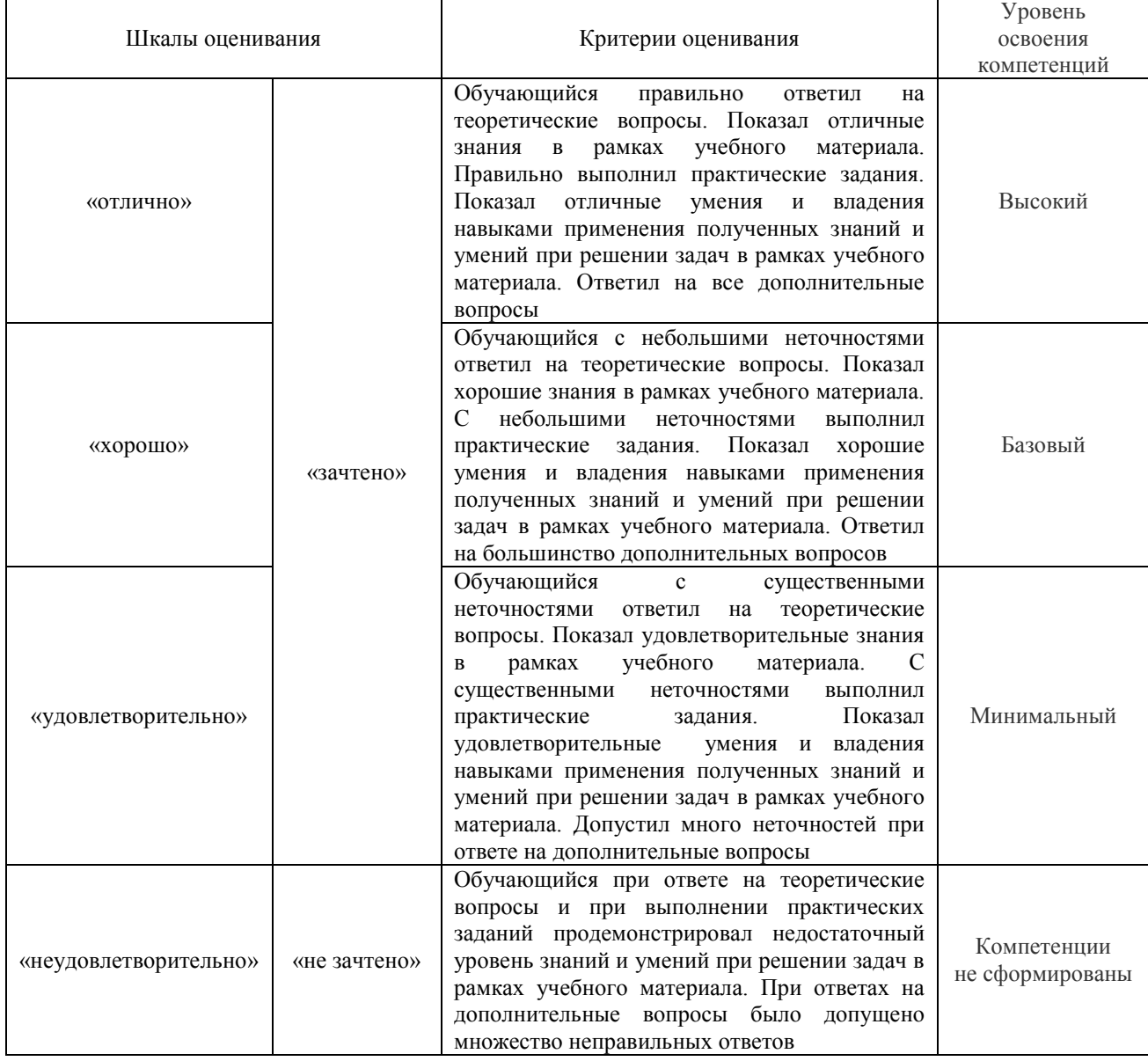

Тест – промежуточная аттестация в форме экзамена

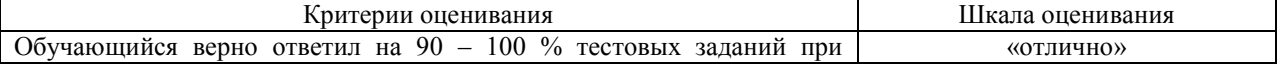

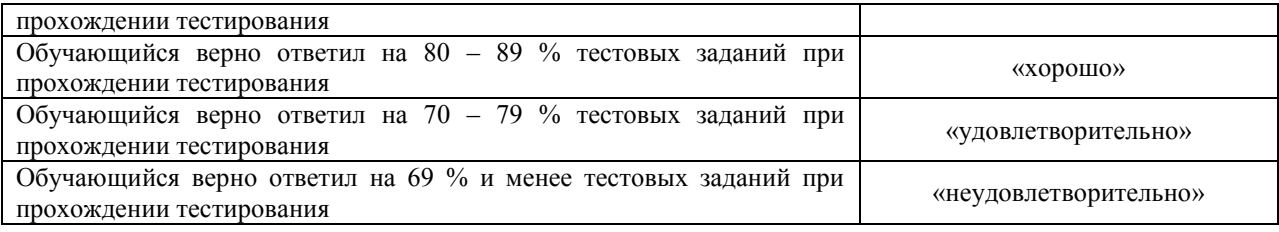

#### **Критерии и шкалы оценивания результатов обучения при проведении текущего контроля успеваемости**

# Контрольная работа

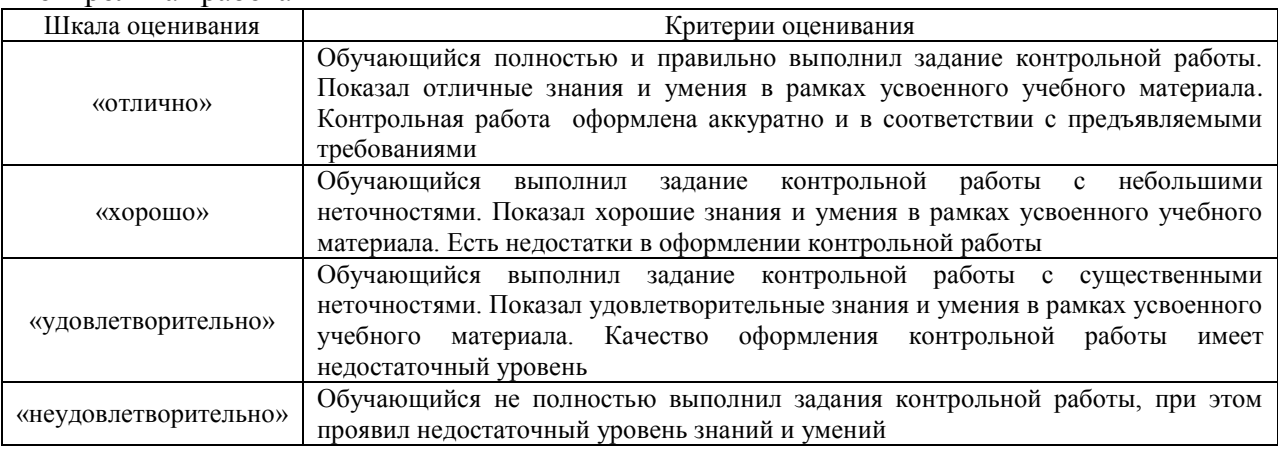

#### Конспект

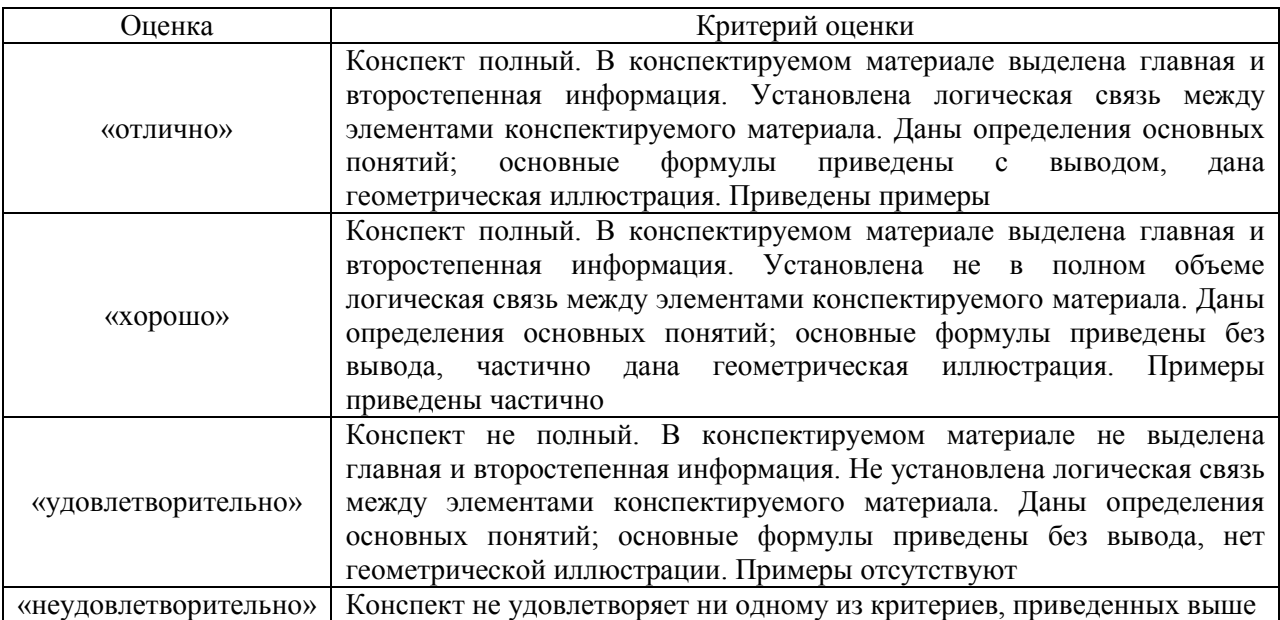

# Тестирование

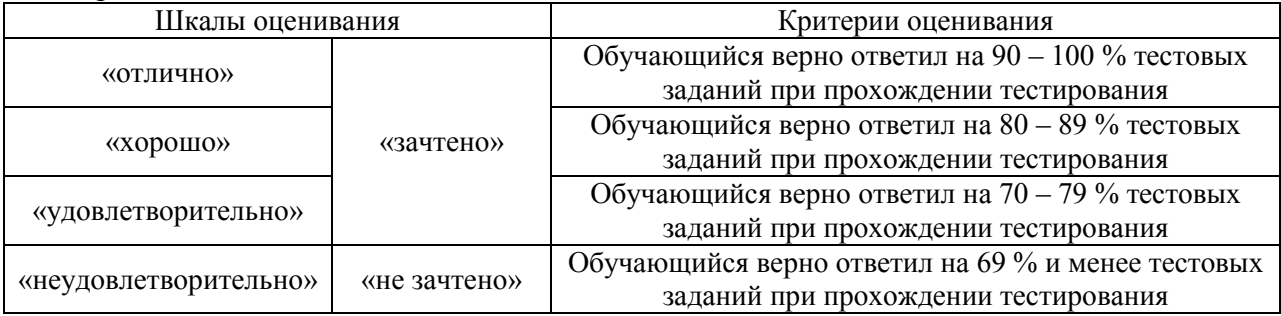

Лабораторная работа

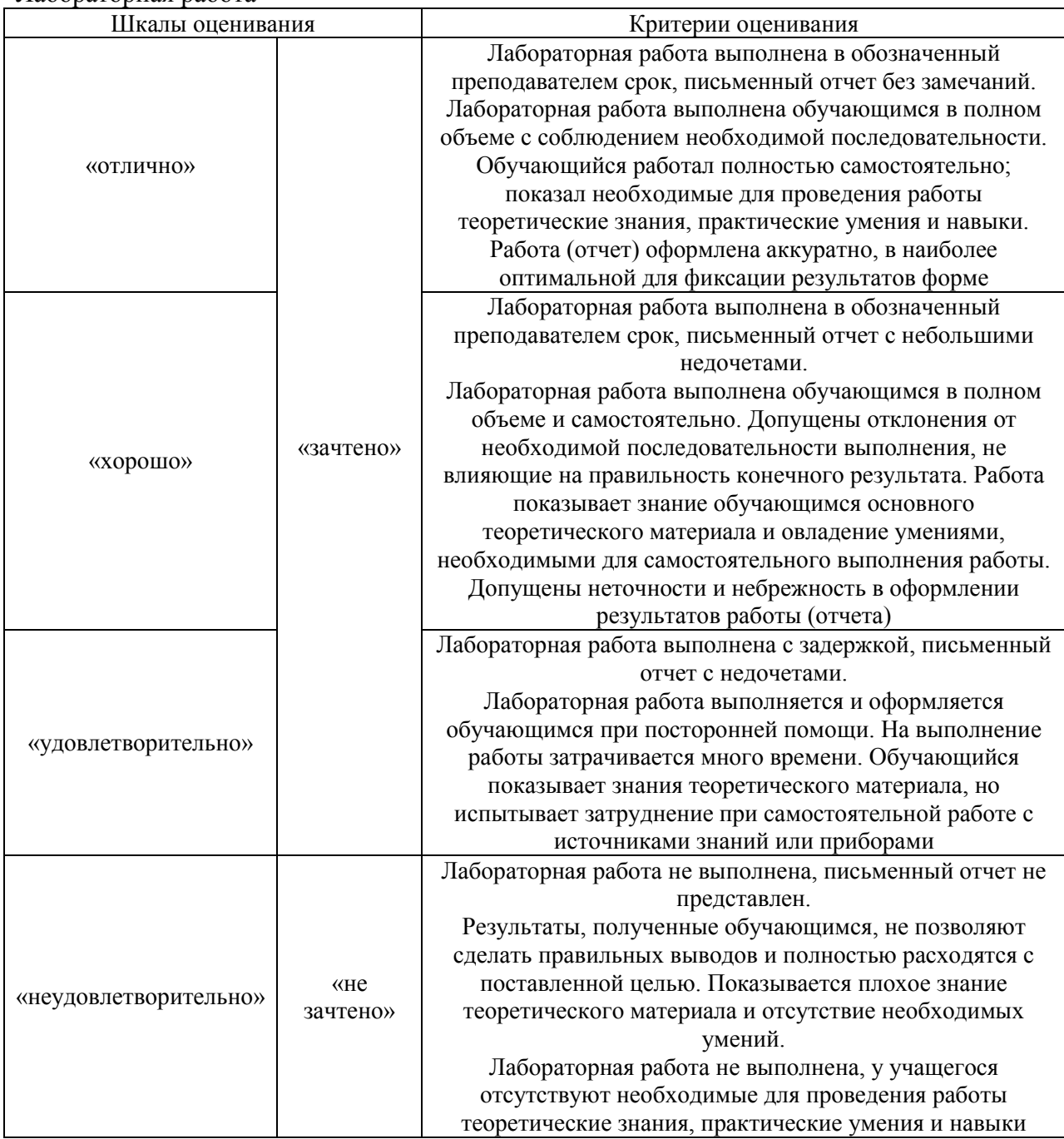

# **3 Типовые контрольные задания или иные материалы, необходимые для оценки знаний, умений, навыков и (или) опыта деятельности, характеризующих этапы формирования компетенций в процессе освоения образовательной программы**

# **3.1 Типовые контрольные задания для проведения контрольных работ**

Перечень компетенций, проверяемых оценочным средством: ОПК-3.

Варианты лабораторных работвыложеныв электронной информационнообразовательной среде ИрГУПС, доступной обучающемуся через его личный кабинет.

Ниже приведены образцы типовых вариантов контрольных работ, предусмотренных рабочей программой дисциплины

Тема: «Работа с современными информационными системами участников ВЭД» **Задание:**»

Ознакомиться с теоретическим материалом по работе в информационно-справочной системе ВЭД-Инфо.

Выполнить самостоятельную работу в соответствии с выданным преподавателем вариантом:

Вариант 1:

- **1** Определить наименование товара по коду ТНВЭД: 8711209800
- **2** Определить код ТНВЭД для товара: шоколад "Воздушный" белый.
- **3** Определить код ТНВЭД для товара: канцерные скребки.
- **4** Определить код ТНВЭД и рассчитать таможенную пошлину для товара: 20 сентября из Китая импортируется 740 кг огурцов по цене 0.3 евро за кг.
- **5** Определить таможенный сбор за таможенное оформление при декларировании товара с таможенной стоимостью 720 т.р.
- **6** Посчитать утилизационный сбор для автомобиля: Toyota Camry 1999 г. с объемом дв. 2200 см3.
- **7** Использую поисковую систему ВЭД-Инфо найти документ, в котором упоминается фраза: «установленного на соответствующий финансовый год законом о».
- **8** Какой нормативный документ вступил в силу 24.12.2016?

#### **Задание:**»

Ознакомиться с теоретическим материалом по работе в информационно-справочной системе ВЭД-Алфавит.

Выполнить самостоятельную работу в соответствии с выданным преподавателем вариантом:

Вариант 1:

- **1** Определить КОД ТНВЭД для товара «Робот-пылесос IBOTO AQUA».
- **2** Импортируется из Китая Швейная машинка JANOME ESCAPE V-14 по цене 15000 руб. Определить КОД ТНВЭД и импортную ставку таможенной пошлины.
- **3** Импортируется плоттер EPSON MAXART-PX9000 по цене 840 000 руб. Определить КОД ТНВЭД, рассчитать импортную пошлину (по текущему курсу) и определить размер таможенного сбора за таможенное оформление.

#### **Задание:**»

Ознакомиться с теоретическим материалом по работе в информационно-справочной системе ВЭД-Контракт.

Выполнить самостоятельную работу в соответствии с выданным преподавателем вариантом:

Вариант 1:

- **1** Определить минимальную импортную цену на товар: 9503003500 «Конструктор пластмассовый».
- **2** Определить минимальную цену при импорте из Китая на товар: «ароматизированные соли».
- **3** Определить среднюю цену при импорте из Китая на товар «гипсакартон» и определить импортную пошлину.

#### **Задание:**»

Ознакомиться с теоретическим материалом по работе в информационно-расчетной системе ВЭД-Платежи.

Выполнить самостоятельную работу в соответствии с выданным преподавателем вариантом:

Вариант 1:

- **1** Импортируется из Китая 78 пар детских кроссовок под кодом 6402999100 на сумму 98 400 руб. Требуется посчитать итоговую стоимость (без учета ПП 1286).
- **2** Экспортируется Круглый лесоматериал из сосны обыкновенной в Китай. Всего 156м3. Из них:
	- 26 м3 диаметром < 15 см, их цена 35 т.руб. по лицензии
	- 130 м3 диаметром > 15 см, их цена 201 т.руб. по лицензии

Требуется посчитать итоговую стоимость (с учетом ПП 1286)

**3** Рассчитать итоговую стоимость ввоза автомобиля для юридического лица: Toyota RAV4 2000 г. г с объемом дв. 1800 см3 (бензин) , 150 л.с. Стоимость 93 000 руб.

#### Тема: «КАСТО АИСТ-М»»

## **Задание:**»

Ознакомиться с теоретическим материалом по приему и проверке ДТ в КАСТО АИСТ-М.

Выполнить самостоятельную работу в соответствии с выданным преподавателем вариантом:

Вариант 1:

- **1** Перечислить элементы КАСТО «АИСТ-М».
- **2** Дана ДТ товары в формате XML. Проверить ДТ на наличие структурных ошибок.
- **3** Дана ДТ в формате XML. Проверить ДТ на наличие структурных ошибок и ошибок ФЛК.
- **4** Дана ДТ в формате XML. Проверить ДТ на наличие структурных ошибок и ошибок ФЛК. Выявленные ошибки исправить.

Тема: «Электронная подпись документов при электронном декларировании»

#### **Задание:**»

Ознакомиться с теоретическим материалом электронной подписи документов при подаче ДТ в систему электронного декларирования.

Выполнить самостоятельную работу в соответствии с выданным преподавателем вариантом:

Вариант 1:

- **1** Дана электронная подпись. Определить ее серийный номер, дату прекращения действия, организацию, ФИО владельца.
- **2** Дана электронная подпись. Настроить программу Монитор ЭД на работу с данной ЭП.
- **3** Дано электронное сообщение в формате XML. Определить какой электронной подписью она подписана: название организации и ФИО владельца ЭП.

Тема: «Система электронного представления документов и сведений в таможенные

#### органы»

#### **Задание:**»

Ознакомиться с теоретическим материалом по электронному представлению документов и сведений в таможенные органы.

Выполнить самостоятельную работу в соответствии с выданным преподавателем вариантом:

Вариант 1:

- **1** Кто ответственен за предоставление предварительного информирования на автомобильном транспорте?
- **2** Кто ответственен за предоставление предварительного информирования на железнодорожном транспорте?
- **3** За какое время до прибытия товара на территорию ТС необходимо предоставить в таможенные органы автомобильное предварительное информирование?
- **4** За какое время до прибытия товара на территорию ТС необходимо предоставить перевозчику информацию о грузе для предварительного информирования на ждтранспорте?
- **5** Что будет если не предоставить автомобильное предварительное информирование?
- **6** Что будет если не предоставить железнодорожное предварительное информирование?
- **7** Описать составные элементы регистрационного номера ПИ 10612130-30-150417- 5026-1:
- **8** Какой подписью подписывается декларация на товары при электронном декларировании?
- **9** Как расшифровывается аббревиатура ЭАДД?
- **10** Какие статусы могут следовать после статуса «ДТ подана» при электронном декларирование по процедуре ИМ40?
- **11** Перечислить узлы системы ЭД через которые проходит ДТ при отправке декларантов
- **12** Укажите минимальное и максимальное время хранения документов в ЭАДД
- **13** Какие требования прописаны приказом 1761 относительно подготовки и предоставления электронных документов?
- **14** Какие документы предоставляются в таможню вместе с ДТ при электронном декларировании?
- **15** Что делать если отдельные электронные документы не могут быть предоставлены вместе с ДТ?
- **16** Возможна ли в системе электронного декларирования операция по внесению изменения в ДТ после ее выпуска?
- **17** Какие есть требования к рабочему месту декларанта для подачи декларации в систему ЭД?
- **18** В каких случаях таможенные органы распечатывают ДТ?
- **19** Причислите виды информационного взаимодействия при удаленном выпуске.
- **20** Что означает запись ParticipantID в структуре электронного сообщения?
- **21** В каком техническом документе описаны формы электронных документов?
- **22** В каком техническом документе описан порядок информационного взаимодействия при электронном декларировании?

Тема: «Подготовка аналитических отчетов по базе данных»

#### **Задание:**»

Ознакомиться с теоретическим материалом по работу с таможенными базами данных.

Выполнить самостоятельную работу в соответствии с выданным преподавателем вариантом:

Вариант 1:

- **1** Подготовить отчет и рассчитать количество ДТ ЭК10 поданных в октябре 2013 года с кодами ТНВЭД из групп 4403 и 4407 с условием поставки DAF. Отчет должен содержать кроме перечисленных данных еще и ФИО декларанта и номер ДТ.
- **2** Подготовить отчет и посчитать количество ДТ ИМ 40, поданных в период с января по февраль 2013 г. Иркутскими компаниями по систем ЭД, у которых фактурная стоимость меньше 401587. Отчет должен содержать кроме перечисленных данных еще и ФИО декларанта, номер ДТ.

#### **3.2 Типовые контрольные задания по написанию конспекта**

Темы конспектов, предусмотренных рабочей программой дисциплины:

1 «Концепция информационно-технической политики ФТС России».

Учебная литература: Афонин А.П. Информационные таможенные технологии: учебник СПб Троицкий мост, 2012

2 «Выполнение таможенных операций с использованием автоматизированной информационной системы АИСТ-М».

Учебная литература: Малышенко Ю.В. Таможенное декларирование и предварительное информирование в электронной форме: учеб. пособие СПб.: Интермедия, 2014

# **3.3 Типовые контрольные задания для выполнения лабораторных работ**

Образец типового варианта задания на тренажере по теме «Подача предварительной информации. КПС ПИ»

1. Заполнить предварительную информацию. Въезд будет завтра в 10:00

2. Подать предварительную информацию в информационную систему таможенных органов.

3. Распечатать регистрационный номер ПИ

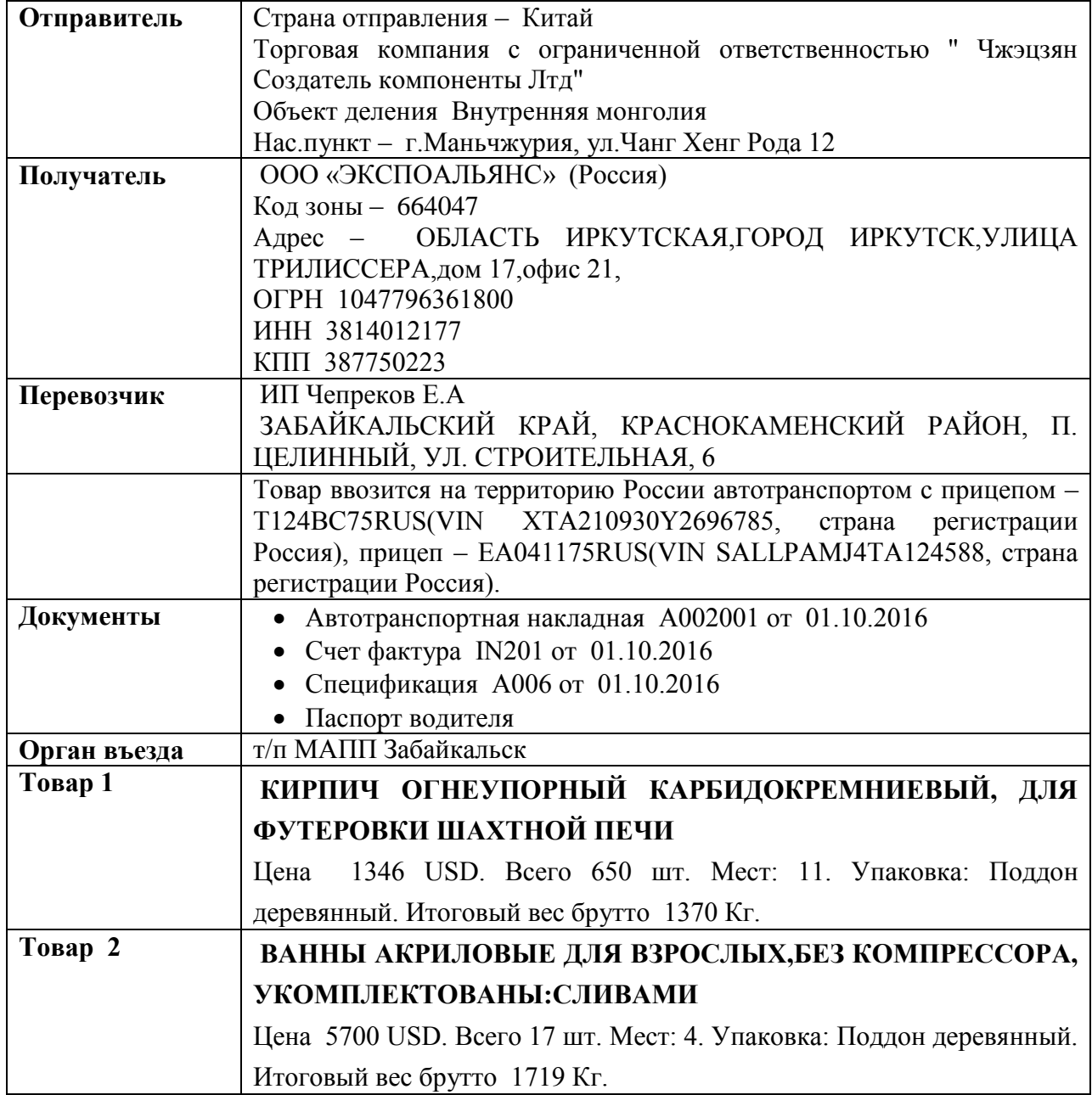

Образец типового варианта задания на тренажере по теме «Электронное декларирование товаров в ВЭД-Декларант»

- 1. Заполнить ДТ на основе приложенных сведений;<br>2. Формализовать локументы и разместить их в ЭА.
- 2. Формализовать документы и разместить их в ЭАДД;
- 3. Передать ДТ в систему электронного декларирования на т/п Забайкальский;
- 4. Распечатать выпущенную ДТ

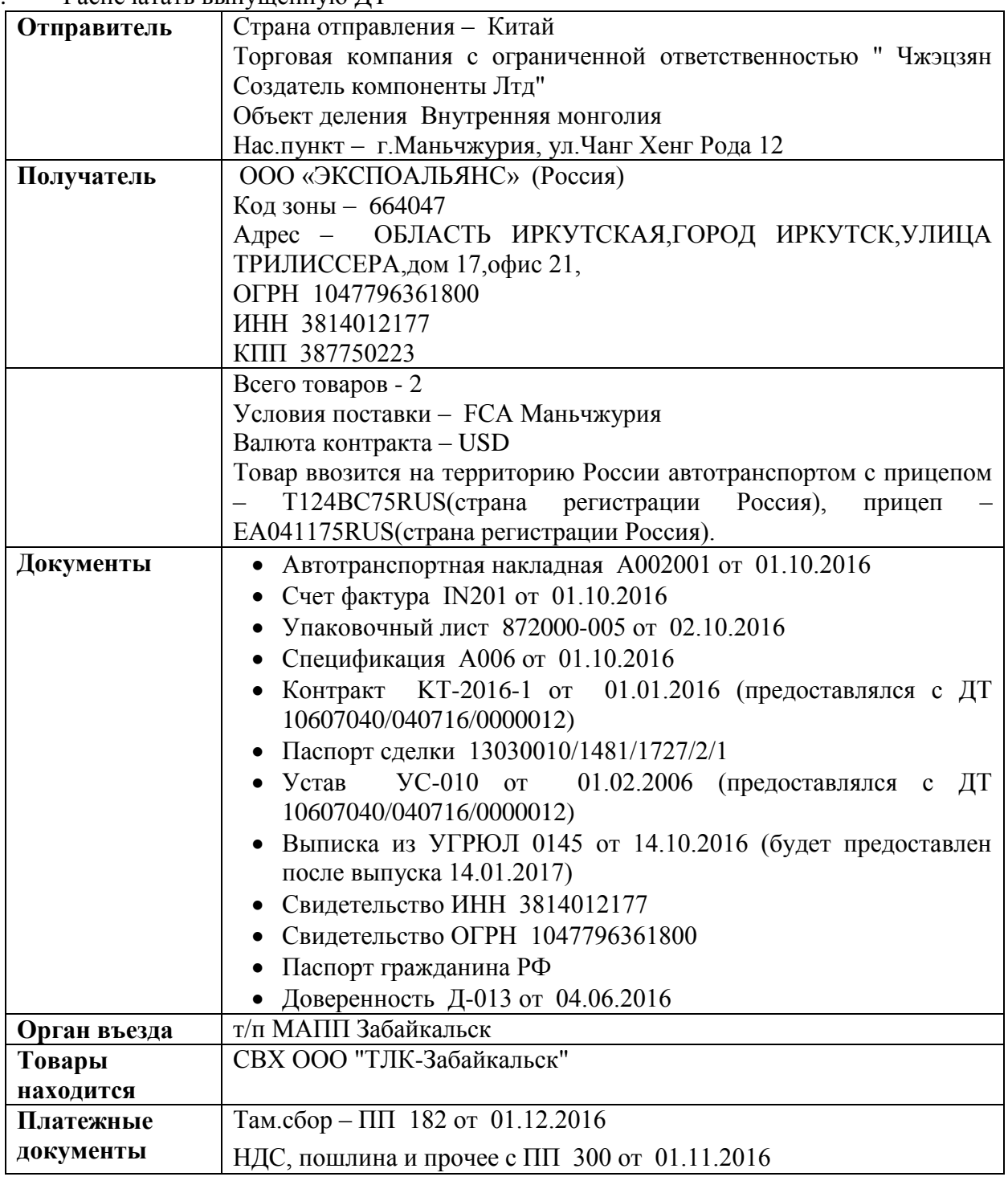

Образец типового варианта задания на тренажере по теме «Электронное представления сведений СВХ»

Подготовить и распечатать ДО-1 на основе следующих сведений:

На СВХ свидетельство 10612/231110/10014/2 ЗАО "РОСТЭК-ЗАБАЙКАЛЬСК" помещается следующий товар:

1. Редис 12 мест в количестве 260 кг с фактурной стоимостью 52 USD

2. Брокколи 20 мест в количестве 200 кг с фактурной стоимостью 43 USD

С товаром предоставлена ТТН 0529309 от 27.04.2017 и инвойс GH160478 от 27.04.2017

На СВХ товар доставил перевозчик ИП БУДАЕВ Д.Л. адрес ЗАБАЙКАЛЬСК МЧ-5 ОБЩ. 4/14 на транспортном средстве К333ВВ 75RUS

Владелец товара: ООО "РИЧЕС" адрес Г.ЧИТА УЛ. КАРЛА МАРКСА 29-52

Отправитель МАНЬЖЧУРСКАЯ ТОРГОВО-ЭКОНОМИЧЕСКАЯ КОМПАНИЯ С ОО "ГУАН ХАО"адрес Г.МАНЬЧЖУРИЯ МКР. ЦЗИНЬДИ Д.2 ОФИС 2-401

Подготовить и распечатать ДО-2 на основе следующих сведений:

Второй товар был выпущен через 2 дня после помещения по ДТ 10612060/160517/00011745

# **3.4 Типовые контрольные задания для проведения тестирования**

Фонд тестовых заданий по дисциплине содержит тестовые задания, распределенные по разделам и темам, с указанием их количества и типа.

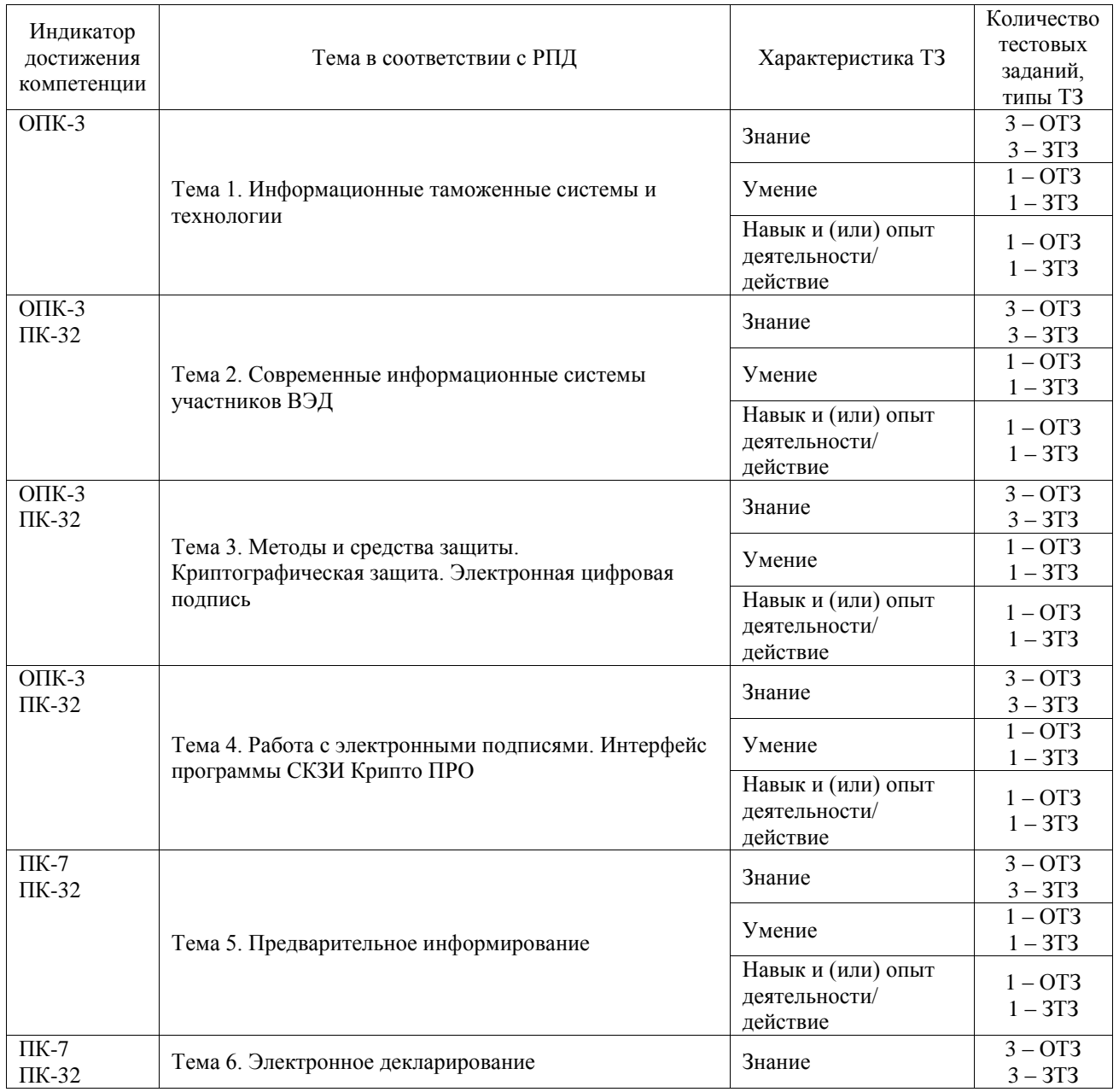

#### Структура фонда тестовых заданий по дисциплине

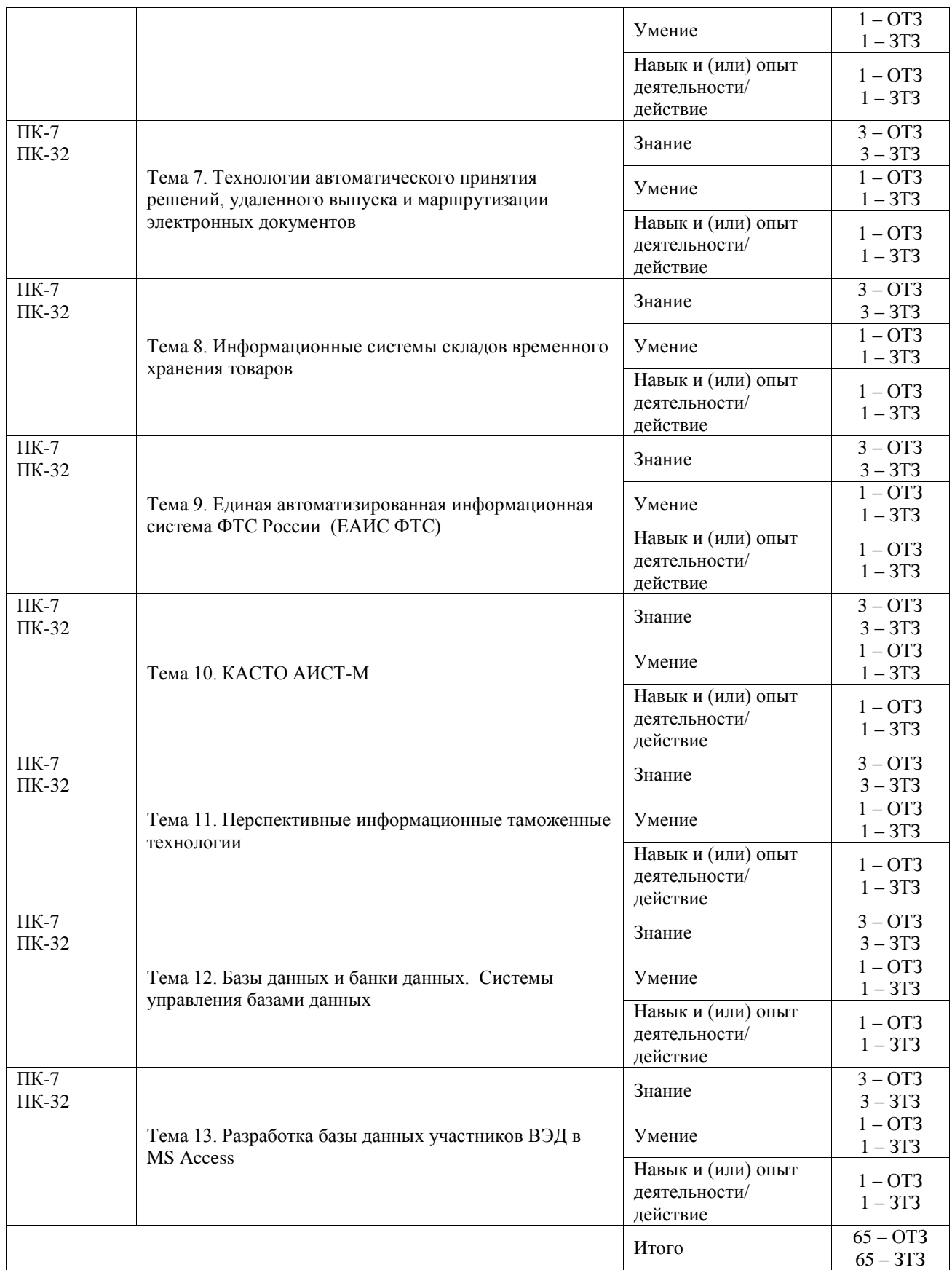

Полный комплект ФТЗ хранится в электронной информационно-образовательной среде ИрГУПС и обучающийся имеет возможность ознакомиться с демонстрационным вариантом ФТЗ.

Ниже приведен образец типового варианта итогового теста, предусмотренного

рабочей программой дисциплины.

Образец типового варианта итогового теста,

предусмотренного рабочей программой дисциплины

1. Какой формат электронных документов используют таможенные органы ФТС при взаимодействии с участниками ВЭД?

- **1) XML**
- 2) HTML
- 3) PDF
- 4) TXT

2. Какой из представленных блоков информации ЭДТ является открытым ключом электронной подписи?

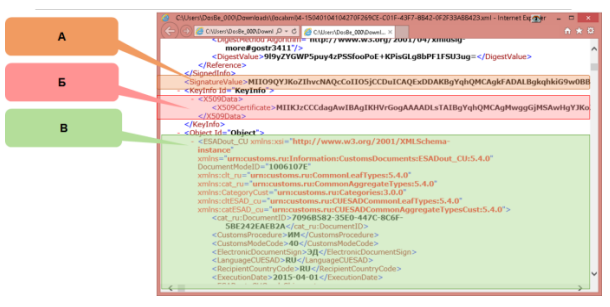

- 1) А
- **2) B**
- 3) C

4) Открытый ключ не выгружается вместе с ЭТД

3. Что означает тип сообщения CMN.00004 в системе электронного декларирования?

- 1) Подтверждение о положительном результате выполнения операции
- 2) Уведомление о получении сообщения
- 3) Ошибка при контроле сообщения/ выполнении операции

**4) Подтверждение о приеме сообщения**

4. С какого года электронное декларирование стало обязательным в РФ? \_\_\_\_\_\_\_\_\_\_\_ **2014**

5. Вставить недостающее слово (словосочетание). Процесс, который проверяет личность пользователя, желающего получить доступ к системе – это \_\_\_\_\_\_\_

#### **аутентификация**

6. Товар в адрес Иркутской фирмы прибыл морским транспортом в морской порт Владивосток. Далее по процедуре таможенного транзита товар был доставлен в Иркутск жд-транспортом и помещен на СВХ. Декларант подал декларацию в таможенный орган. В какой ЦЭД будет направлена ДТ?

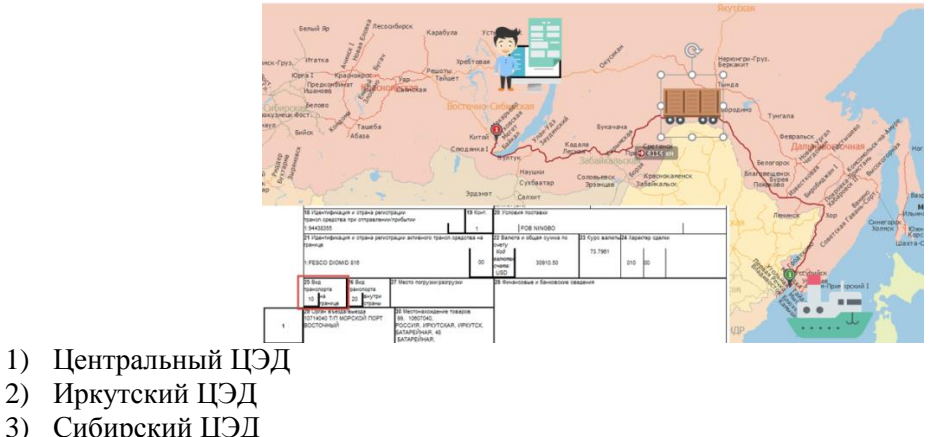

3) Сибирский ЦЭД

#### **Владивостокский ЦЭД**

4) Железнодорожный ЦЭД

7. Вставить недостающее слово (словосочетание). В ЕАИС ФТС РФ средства вычислительной техники относятся к \_\_\_\_\_ \_\_\_\_\_\_\_ обеспечению

#### **аппаратному**

8. КАСТО "АИСТ-М" реализована на основе применения технологии... Выберите один ответ:

- 1) сервис-сервер
- **2) клиент-сервер**

3) файл-сервер

4) клиент-сервис

9. Сколько АМ ПИ нужно подавать в данном случае?

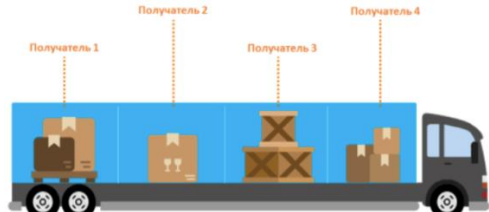

1) Подается 4 отдельные ПИ для каждого получателя

# **2) Подается одна ПИ с разделением по получателям (товарным партиям)**

3) Подача такой ПИ в систему невозможно. Необходимо распределить груз на разные транспортные средства

4) Подается пять ПИ. Одну подает водитель и 4 ПИ подают получатели груза

10. Упорядочите виды классы информационных система по их сложности

### **1) автоматическая система**

**2) автоматизированная система**

#### **3) вычислительная система**

**4) открытая система**

#### **5) автоматизированная информационная система**

11. Вставить недостающее слово (словосочетание). \_\_\_\_\_\_\_\_\_\_\_\_\_\_\_\_\_\_\_ – это процесс, который проверяет личность пользователя, желающего получить доступ к системе.

**аутентификация**

12. Установить верную последовательность узлов через которую происходит декларация при отправки ее в систему электронного декларирования:

**1) Декларант -> Оператор ЭД -> ЦИТТУ ФТС -> РТУ -> Таможенный пост -> Таможенный инспектор** 

2) Декларант -> Электронный архив декларанта -> Таможенный инспектор

3) Декларант -> ГНИВЦ -> РТУ -> Таможенный пост -> Таможенный инспектор

4) Декларант -> Уполномоченный экономический оператор -> ЦИТТУ ФТС -> Таможенный инспектор

5) Декларант -> Оператор ЭД -> Удаленный выпуск -> Таможенный пост -> Таможенный инспектор

6) Декларант -> Оператор ЭД -> ЦИТТУ ФТС -> Электронный транзитный узел -> Таможенный инспектор

13. Укажите цифрой минимальное время хранения документов в электронном архиве системы электронного декларирования: \_\_\_\_\_\_\_\_\_\_\_\_ год(года, лет) **5**

14. В какой программе происходит подготовка документа ДО-3? **1) ВЭД-Склад**  2) ВЭД-Декларант 3) КПС «Учет ВХ» 4) ВЭД ТПО

15. Какой элемент системы АИСТ-М пропущен на картинке?

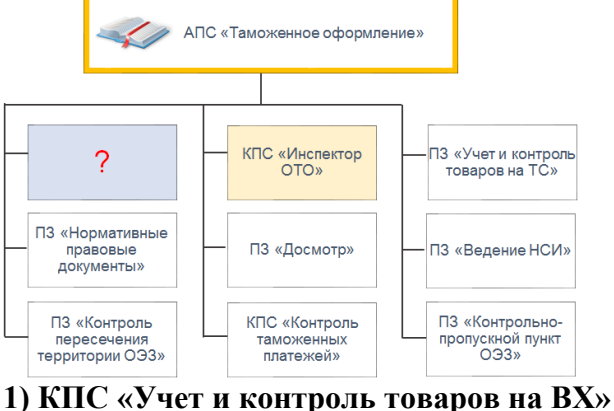

- 2) КПС ПИ 3) ВЭД-Декларант
- 4) КПС АПП
- 5) КПС «Деклрант

16. Вставить недостающее слово (словосочетание). Предварительное информирования о прибытии товаров автомобильным транспортом подается за \_\_\_\_\_\_\_\_\_\_\_\_\_\_ до прибытия

#### **2 часа**

17. Установите соответствие между программами и электронными документами, с которыми она может работать

a) **ВЭД-Декларант** б) *ВЭД-Склад*

Вид нарушения Нарушаемый принцип трудового права

> **1) транзитная декларация**

в) Транспортные документы

г) *СТМ-Финансы*

*2) ДО-2* 3) СМГС *4) инвойс* 5**) предварительное информирование**

18. Основное отличие реляционной БД

#### **1) данные организовываются в виде отношений**

2) строго древовидная структура

3) представлена в виде графов

#### **3.5 Перечень теоретических вопросов к экзамену**

(для оценки знаний)

1. Определение информации и данных. Виды и свойства информации.

2. Определение информационных технологий и их классификация.

3. Определение информационной системы. Состав информационных систем. Классификация информационных систем по архитектуре и по степени автоматизации.

4. Компьютерные сети и многомашинные вычислительные комплексы. Компоненты аппаратного и программного обеспечения сетей.

5. Обеспечение информационно-технической политики ФТС. Задачи и принципы.

6. Информационная безопасность и ее основные составляющие. Защита информации и источники угроз. Средства обеспечения информационной безопасности. Основные нормативно-правовые документы в области информационной безопасности.

7. Единая автоматизированная информационная система ФТС и ее структура. История развития ЕАИС.

8. Единая автоматизированная информационная система ФТС. Транспортная технологическая подсистема ЕАИС

9. Ассиметричные и симметричные системы шифрования. Определение и схема работы.

10. Электронная подпись. Определение и виды электронных подписей. Порядок просмотра сертификата ЭП через КриптоПро.

11. Удостоверяющие центры. Контроль электронной подписи на узлах ЕАИС ФТС. Схема работы электронной подписи.

12. Технология предварительного информирования. Виды предварительной информации. Нормативная база для автомобильного ПИ. Схема и порядок подачи ПИ для автомобильного транспорта.

13. Технология предварительного информирования. Виды предварительной информации. Нормативная база для железнодорожного ПИ. Схема и порядок подачи ПИ для железнодорожного транспорта.

14. Центральный электронный архив документов декларанта. Назначение и схема работа.

15. Технология удаленного выпуска товаров. Нормативная база. Назначение и схема работы.

16. Технология автоматической регистрации и автоматического выпуска ДТ. Назначение и схема работы.

17. Технология электронного декларирования через интернет. Нормативная база и схема работы.

18. Электронное представление сведений от СВХ. Схема и порядок предоставления документов ДО-1 и ДО-2. Порядок регистрации отчета в КПС «Учет и контроль товаров на ВХ»

19. Назначение, функции и структура КАСТО АИСТ-М. Привести пример использования одного из элементов КАСТО АИСТ-М.

20. Порядок подачи ДТ из программы ВЭД-Декларант. Статусная модель подачи (основные узлы) ИМ40. Отличие статусной модели для ИМ40 от ЭК10.

21. Назначения модуль обработки документов в АИСТ-М. Порядок регистрации и выпуска ДТ в АИСТ-М.

22. Личный кабинет участника ВЭД. Назначение и схема работы. Привести примеры работы с основными сервисами.

23. Системы управления базами данных. Распределенные технологии обработки и хранения данных.

24. Хранилища данных в ЕАИС.

25. Поиск текстовой информации в информационных данных.

# **3.6 Перечень типовых простых практических заданий к экзамену**

(для оценки умений)

- **1** Работа в информационно-справочной системе ВЭД-Инфо. Задание по поиску документов и информации о товаре.
- **2** Работа в информационно-справочной системе ВЭД-Алфавит. Задание по определению кода ТНВЭД.
- **3** Работа в информационно-расчетной системе ВЭД-Платежи. Задание по расчету платежей.
- **4** Работа в информационно-расчетной системе ВЭД-Контракт. Задание по поиску цены товара.
- **5** Работа с личным кабинетом участника ВЭД. Задание по подаче предварительной информации.
- **6** Работа с программой СТМ-Отчет. Задание по подготовке отчета.
- **7** Работа с КПС ПИ. Подача предварительной информации.
- **8** Работа со СКЗИ Крипто ПРО. Просмотр и установка сертификата ключа электронной подписи.
- **9** Работа с программой ВЭД-Склад. Задание по подготовке отчета ДО-1, ДО-2.

#### **3.7 Перечень типовых практических заданий к экзамену**

(для оценки навыков и (или) опыта деятельности)

Образец типового варианта задания на тренажере по теме «Подача предварительной информации. КПС ПИ»

1. Заполнить предварительную информацию. Въезд будет завтра в 10:00

2. Подать предварительную информацию в информационную систему таможенных органов.

3. Распечатать регистрационный номер ПИ

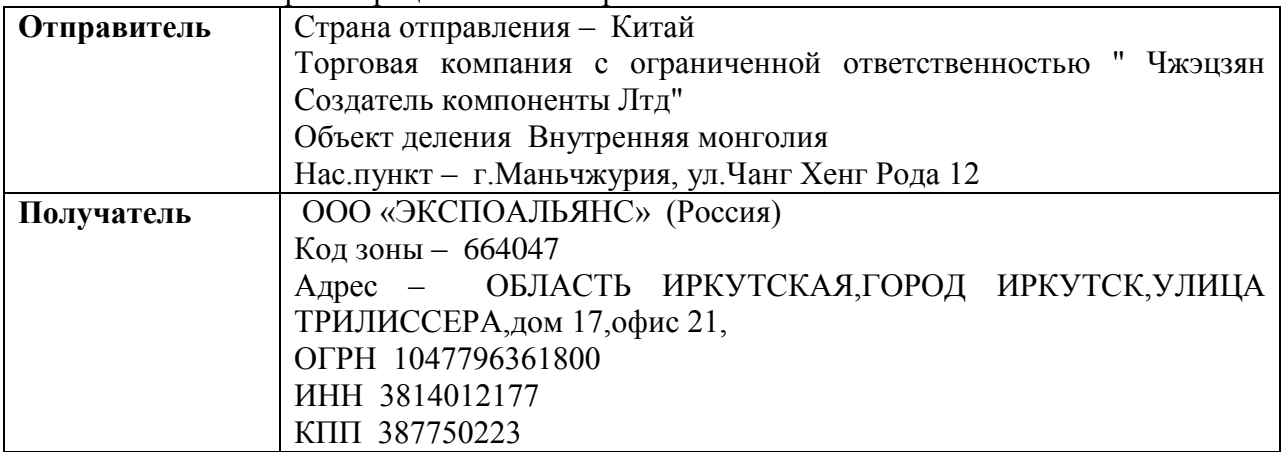

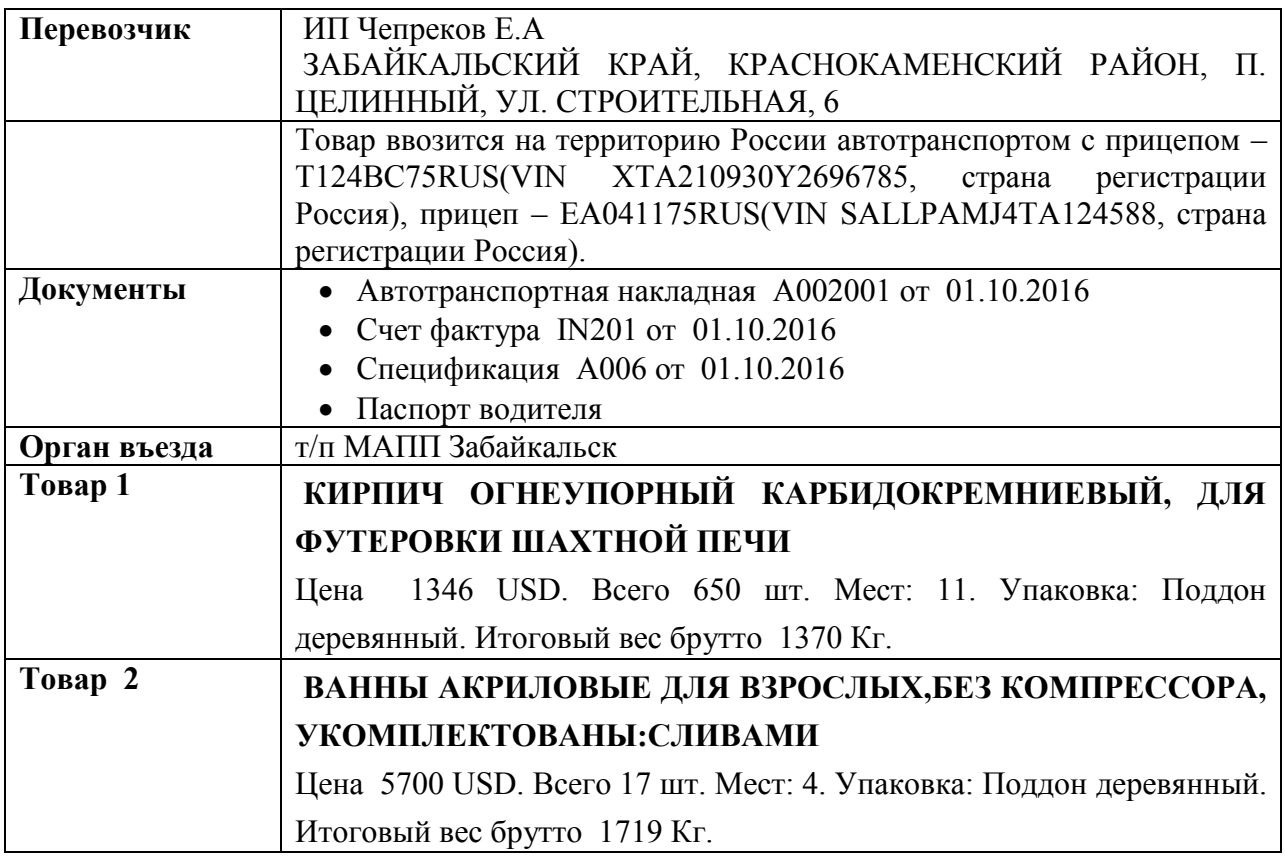

Образец типового варианта задания на тренажере по теме «Электронное декларирование товаров в ВЭД-Декларант»

- 1. Заполнить ДТ на основе приложенных сведений;<br>2. Формализовать локументы и разместить их в ЭА.
- 2. Формализовать документы и разместить их в ЭАДД;
- 3. Передать ДТ в систему электронного декларирования на т/п Забайкальский;
- 4. Распечатать выпущенную ДТ

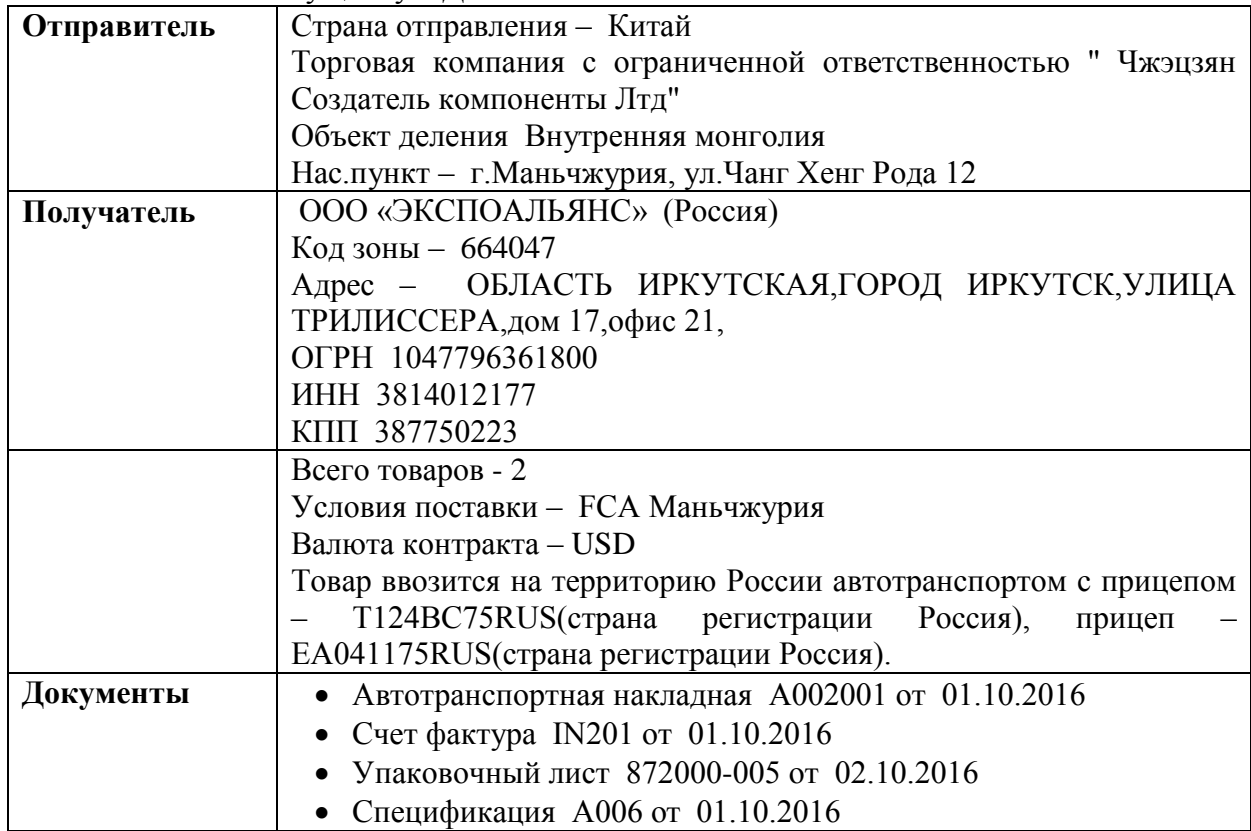

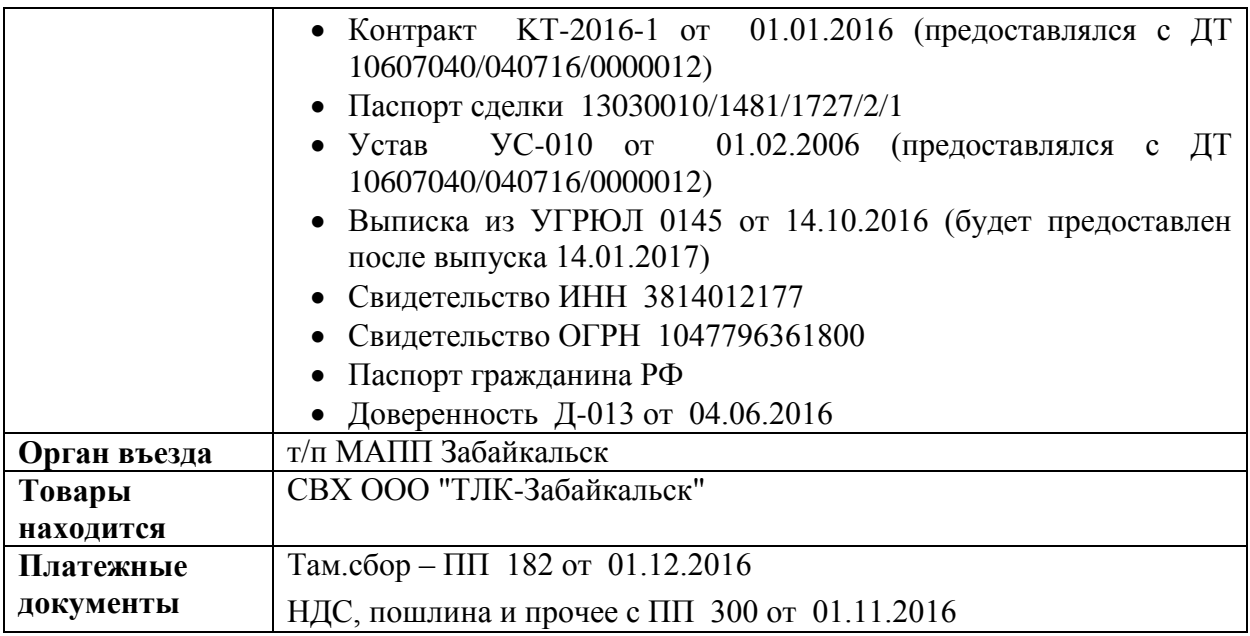

Образец типового варианта задания на тренажере по теме «Электронное представления сведений СВХ»

Подготовить и распечатать ДО-1 на основе следующих сведений:

На СВХ свидетельство 10612/231110/10014/2 ЗАО "РОСТЭК-ЗАБАЙКАЛЬСК" помещается следующий товар:

1. Редис 12 мест в количестве 260 кг с фактурной стоимостью 52 USD

2. Брокколи 20 мест в количестве 200 кг с фактурной стоимостью 43 USD

С товаром предоставлена ТТН 0529309 от 27.04.2017 и инвойс GH160478 от 27.04.2017

На СВХ товар доставил перевозчик ИП БУДАЕВ Д.Л. адрес ЗАБАЙКАЛЬСК МЧ-5 ОБЩ. 4/14 на транспортном средстве К333ВВ 75RUS

Владелец товара: ООО "РИЧЕС" адрес Г.ЧИТА УЛ. КАРЛА МАРКСА 29-52

Отправитель МАНЬЖЧУРСКАЯ ТОРГОВО-ЭКОНОМИЧЕСКАЯ КОМПАНИЯ С ОО "ГУАН ХАО"адрес Г.МАНЬЧЖУРИЯ МКР. ЦЗИНЬДИ Д.2 ОФИС 2-401

Подготовить и распечатать ДО-2 на основе следующих сведений:

Второй товар был выпущен через 2 дня после помещения по ДТ 10612060/160517/00011745

# **4 Методические материалы, определяющие процедуру оценивания знаний, умений, навыков и (или) опыта деятельности, характеризующих этапы формирования компетенций**

В таблице приведены описания процедур проведения контрольно-оценочных мероприятий и процедур оценивания результатов обучения с помощью оценочных средств в соответствии с рабочей программой дисциплины.

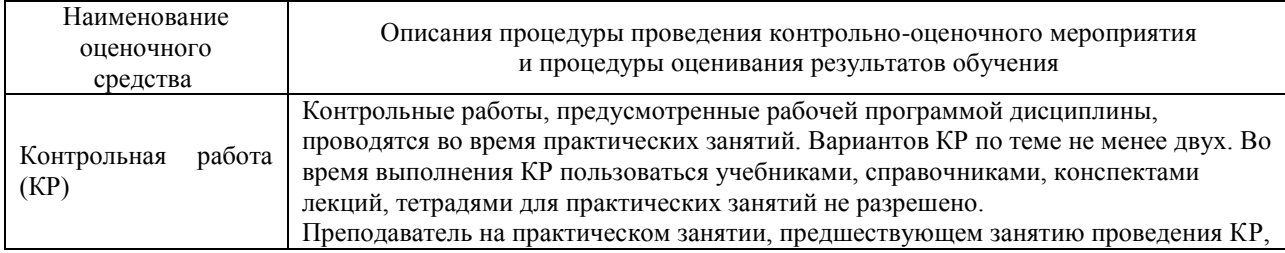

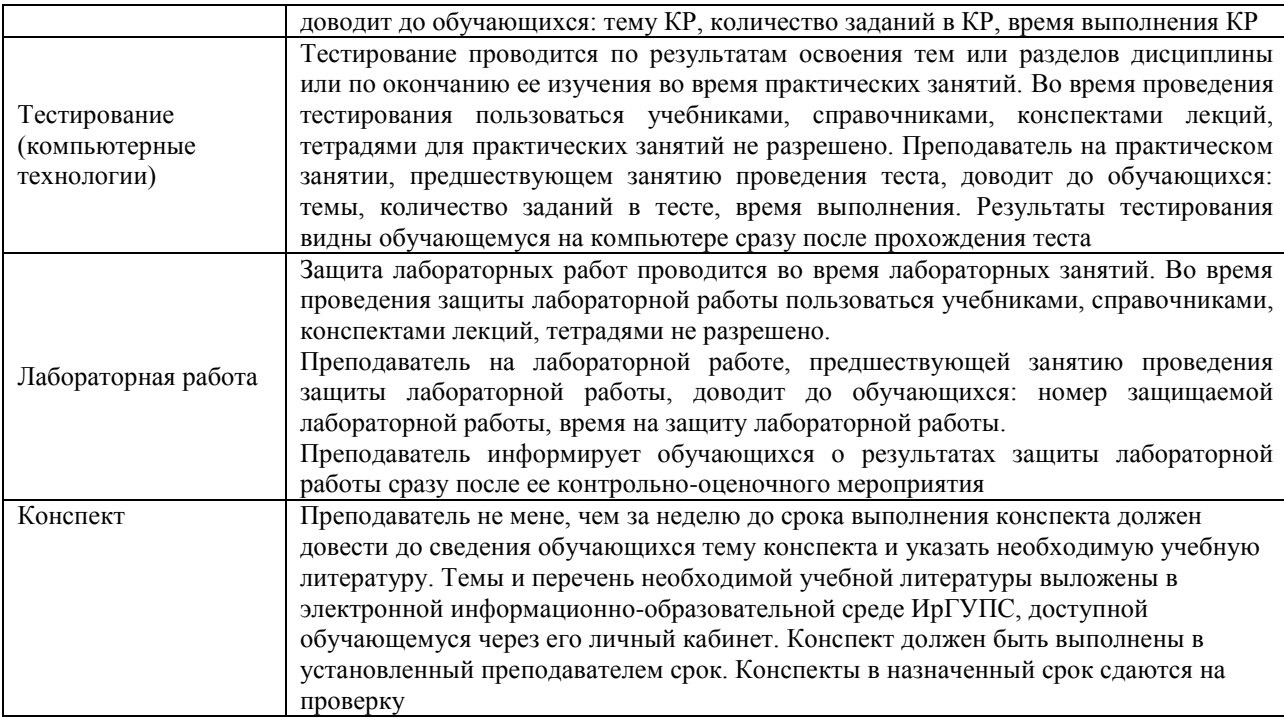

Для организации и проведения промежуточной аттестации (в форме зачета/экзамена) составляются типовые контрольные задания или иные материалы, необходимые для оценки знаний, умений, навыков и (или) опыта деятельности, характеризующих этапы формирования компетенций в процессе освоения образовательной программы:

– перечень теоретических вопросов к зачету/экзамену для оценки знаний;

– перечень типовых простых практических заданий к зачету/экзамену для оценки умений;

– перечень типовых практических заданий к зачету/экзамену для оценки навыков и (или) опыта деятельности.

Перечень теоретических вопросов и перечни типовых практических заданий разного уровня сложности к зачету/экзамену обучающиеся получают в начале семестра через электронную информационно-образовательную среду ИрГУПС (личный кабинет обучающегося).

#### **Описание процедур проведения промежуточной аттестации в форме экзамена и оценивания результатов обучения**

*Промежуточная аттестация в форме экзамена проводится путем устного*  собеседования по билетам. Билеты составлены таким образом, что в каждый из них включал в себя теоретические вопросы и практические задания.

Билет содержит: два теоретических вопроса для оценки знаний. Теоретические вопросы выбираются из перечня вопросов к экзамену; три практических задания: два из них для оценки умений (выбираются из перечня типовых простых практических заданий к экзамену); третье практическое задание для оценки навыков и (или) опыта деятельности (выбираются из перечня типовых практических заданий к экзамену).

Распределение теоретических вопросов и практических заданий по экзаменационным билетам находится в закрытом для обучающихся доступе. Разработанный комплект билетов (25-30 билетов) не выставляется в электронную информационно-образовательную среду ИрГУПС, а хранится на кафедре-разработчике ФОС на бумажном носителе в составе ФОС по дисциплине.

На экзамене обучающийся берет билет, для подготовки ответа на экзаменационный билет обучающемуся отводится время в пределах 45 минут. В процессе ответа

обучающегося на вопросы и задания билета, преподаватель может задавать дополнительные вопросы.

Каждый вопрос/задание билета оценивается по четырехбалльной системе, а далее вычисляется среднее арифметическое оценок, полученных за каждый вопрос/задание. Среднее арифметическое оценок округляется до целого по правилам округления.

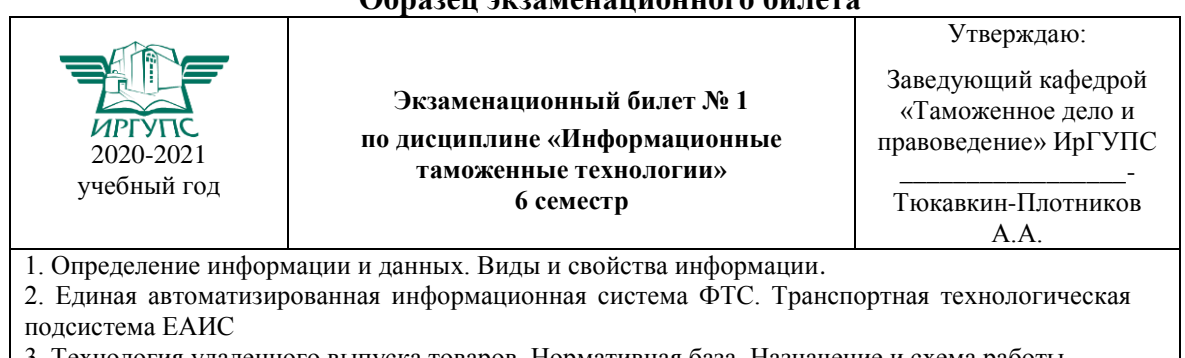

#### **Образец экзаменационного билета**

3. Технология удаленного выпуска товаров. Нормативная база. Назначение и схема работы

4. Назначение, функции и структура КАСТО АИСТ-М. Привести пример использования одного из элементов КАСТО АИСТ-М.

5 С помощью программы СТМ-Отчет подготовить отчет и посчитать количество ДТ ЭК 10, поданных в период с января 2013 г у которых фактурная стоимость меньше значения 120300. Отчет должен содержать кроме перечисленных данных еще и ФИО декларанта, номер ДТ.